# CREATE & SUBMIT eEEMPR

### USING DEP ONLINE PORTAL

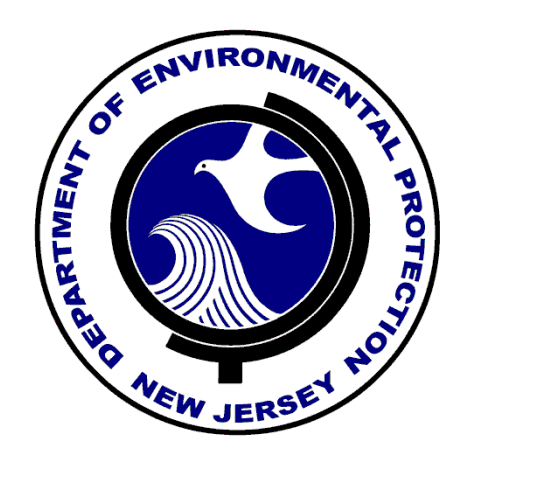

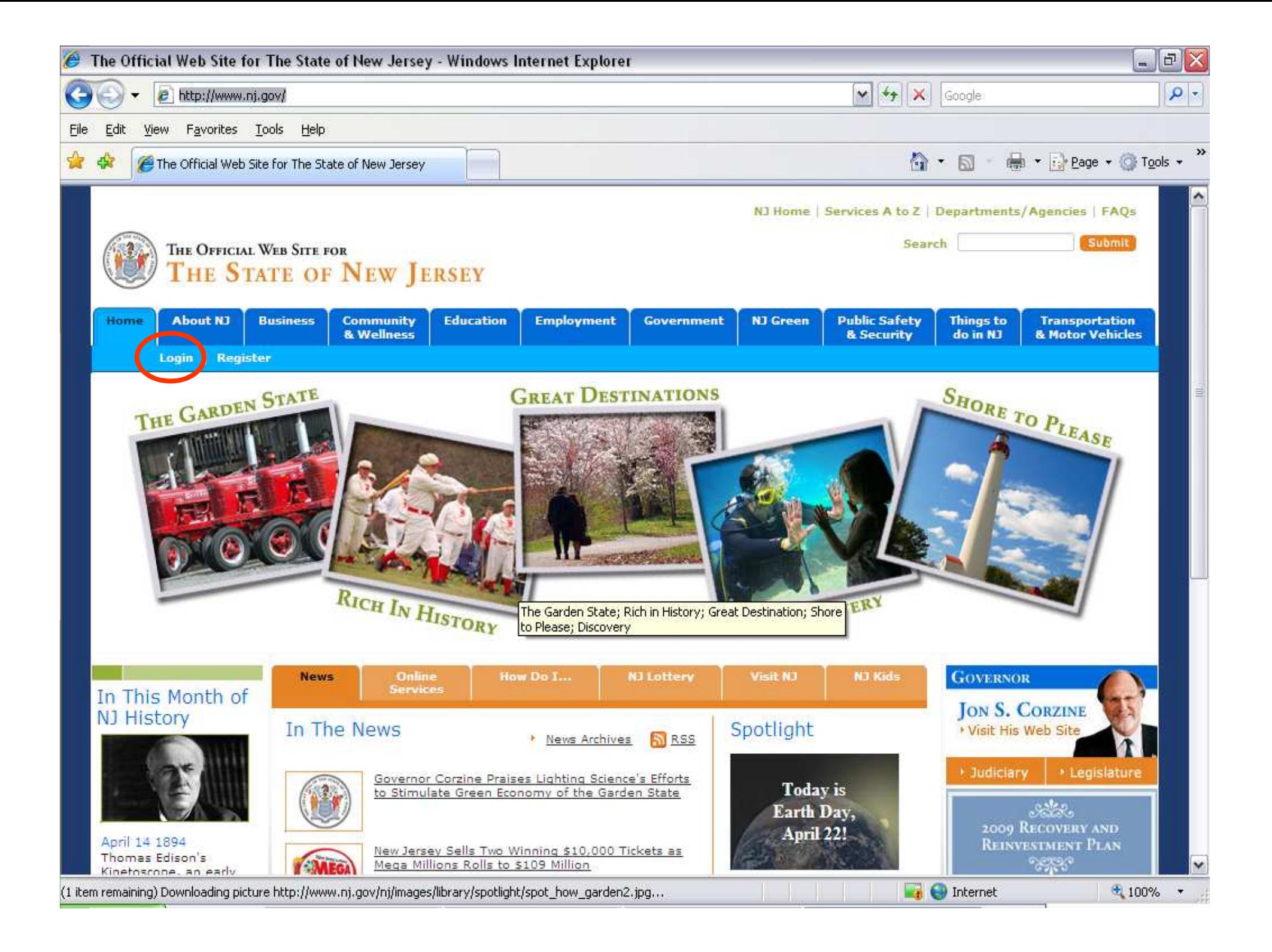

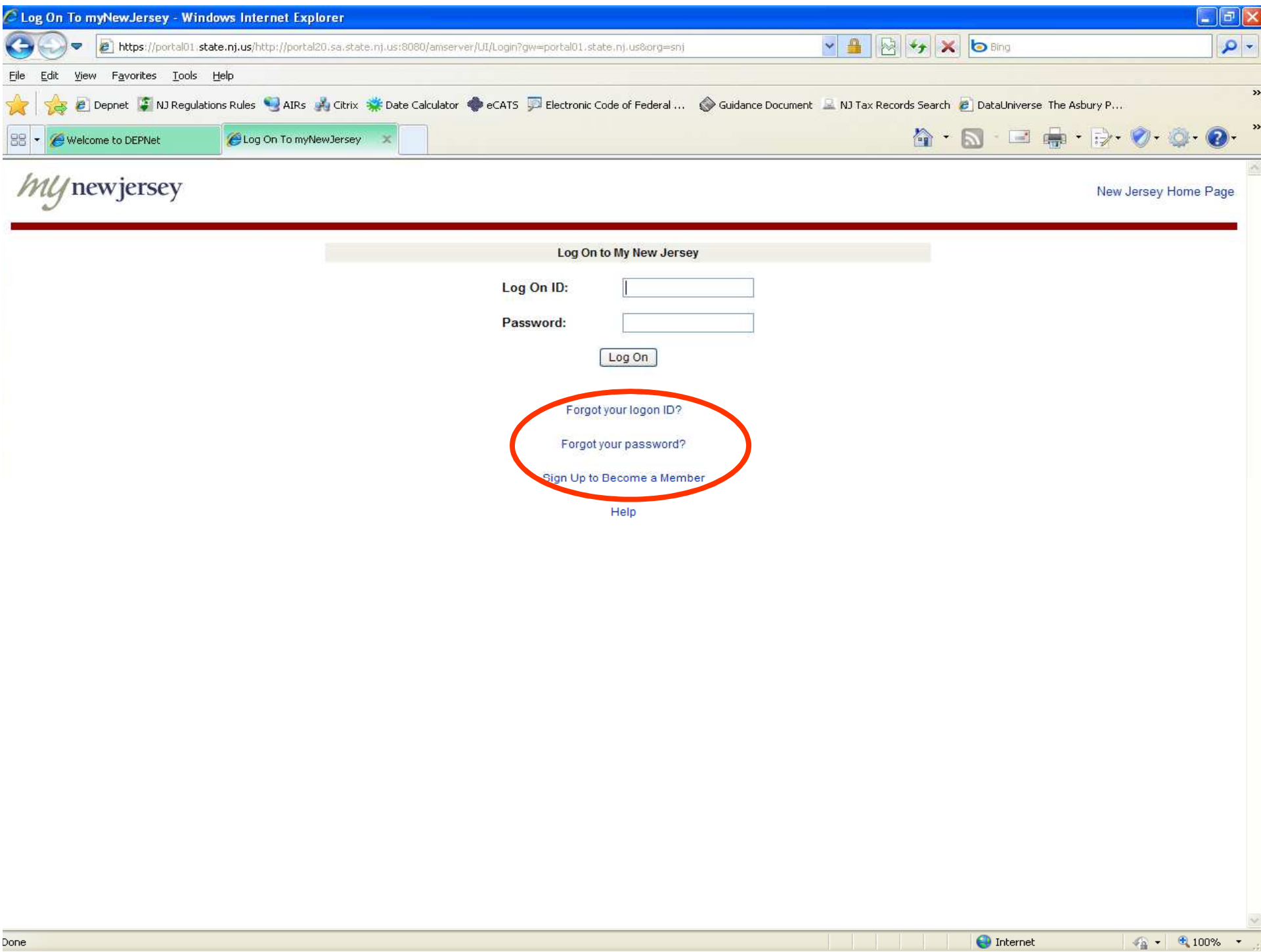

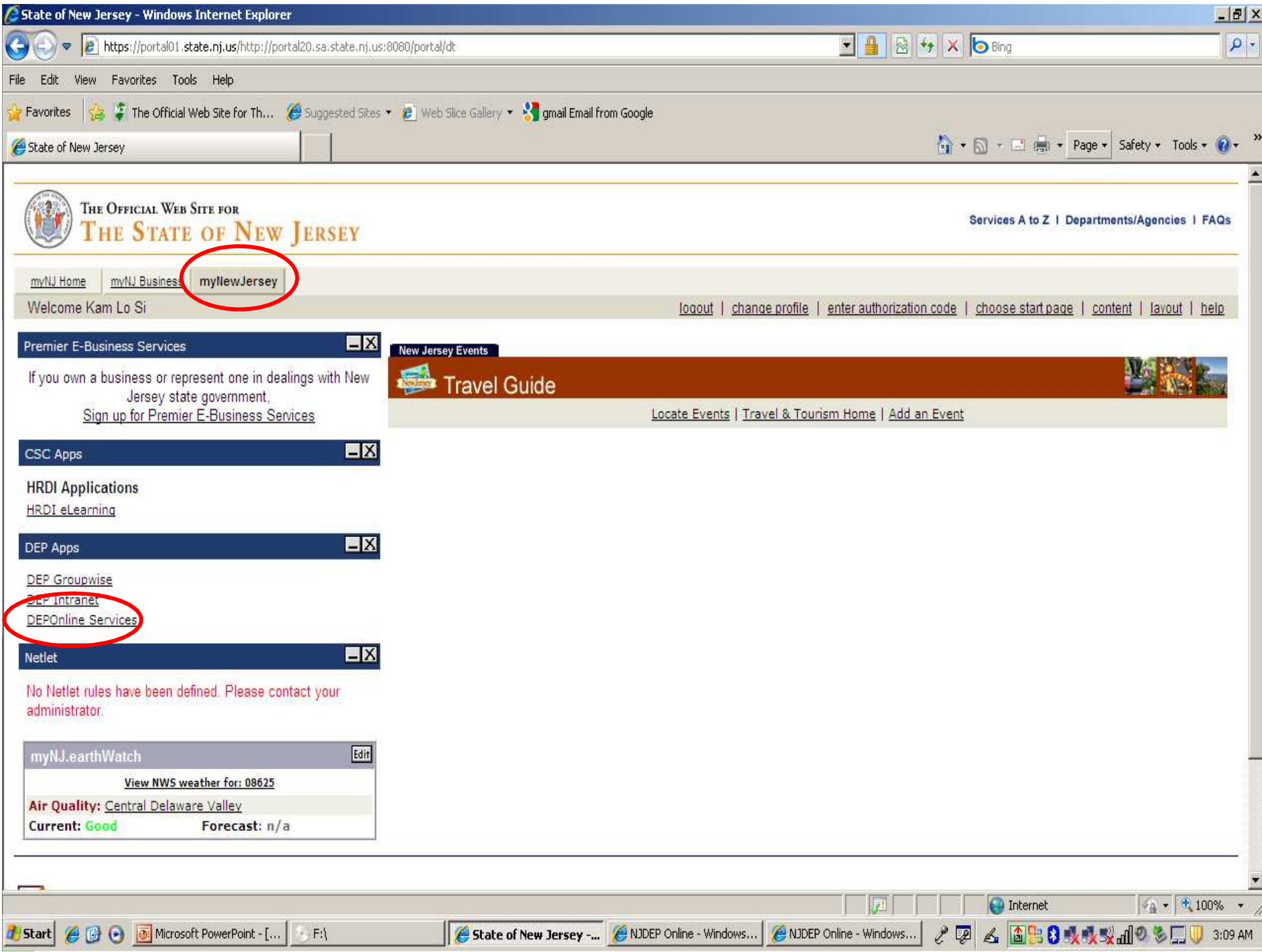

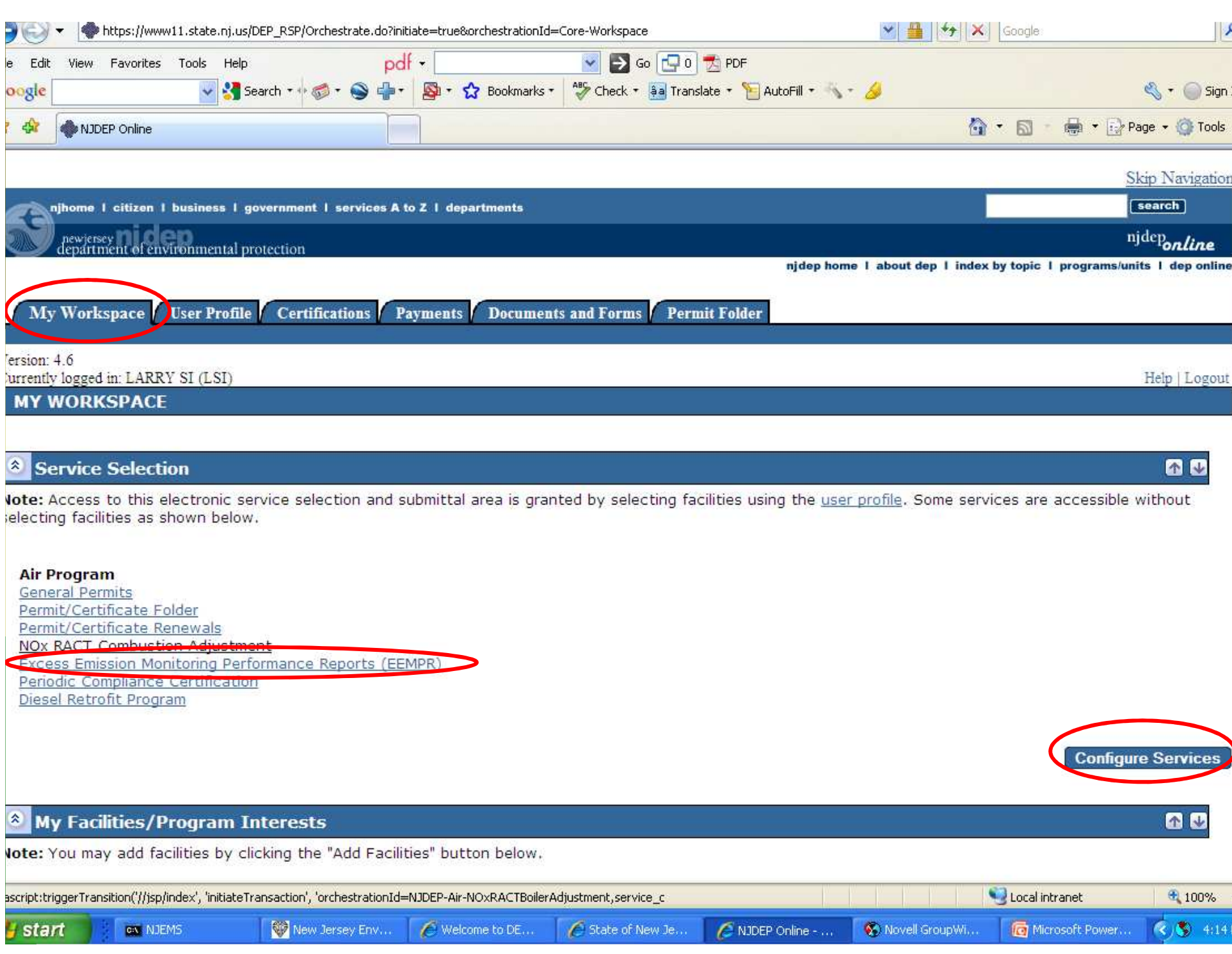

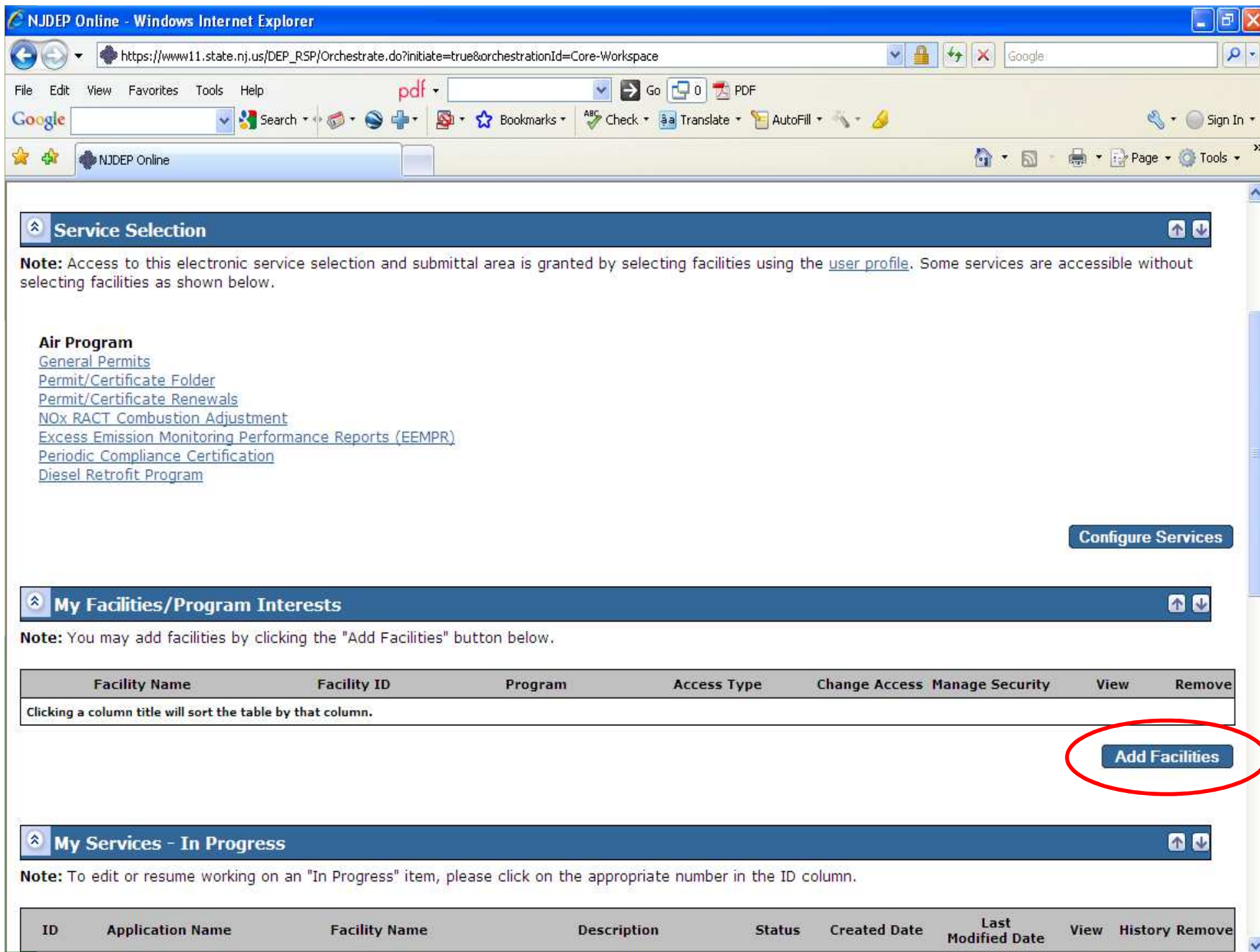

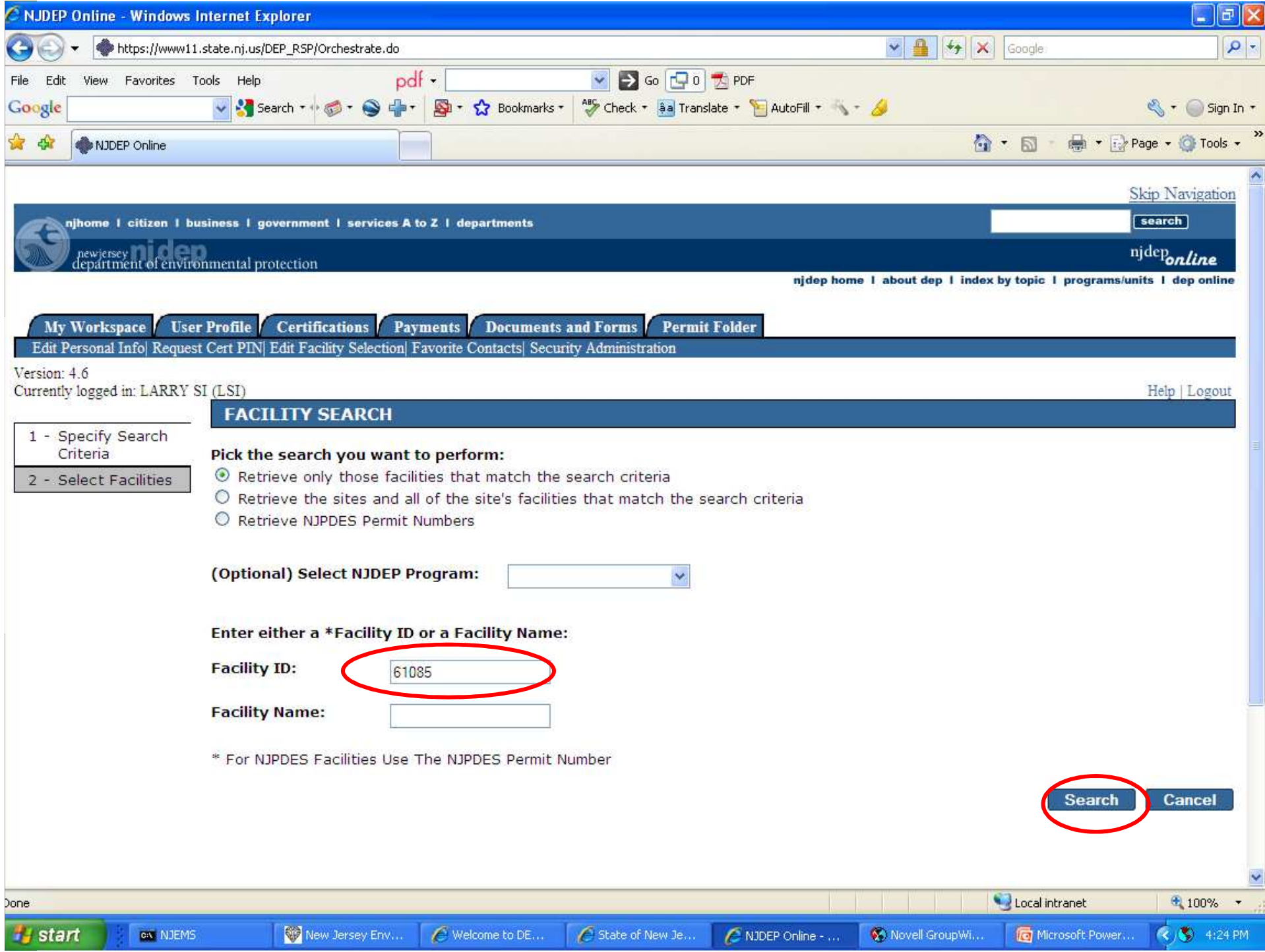

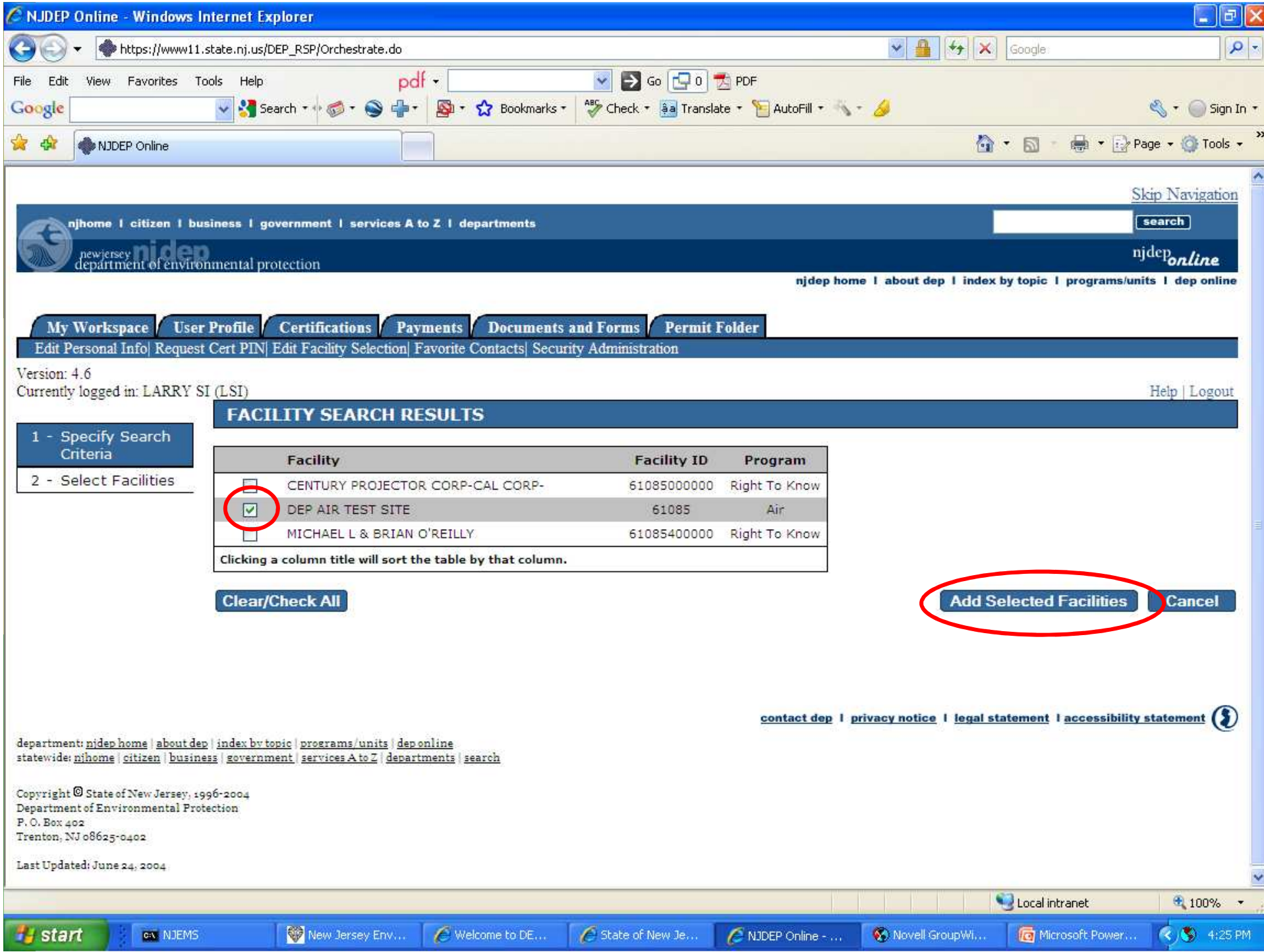

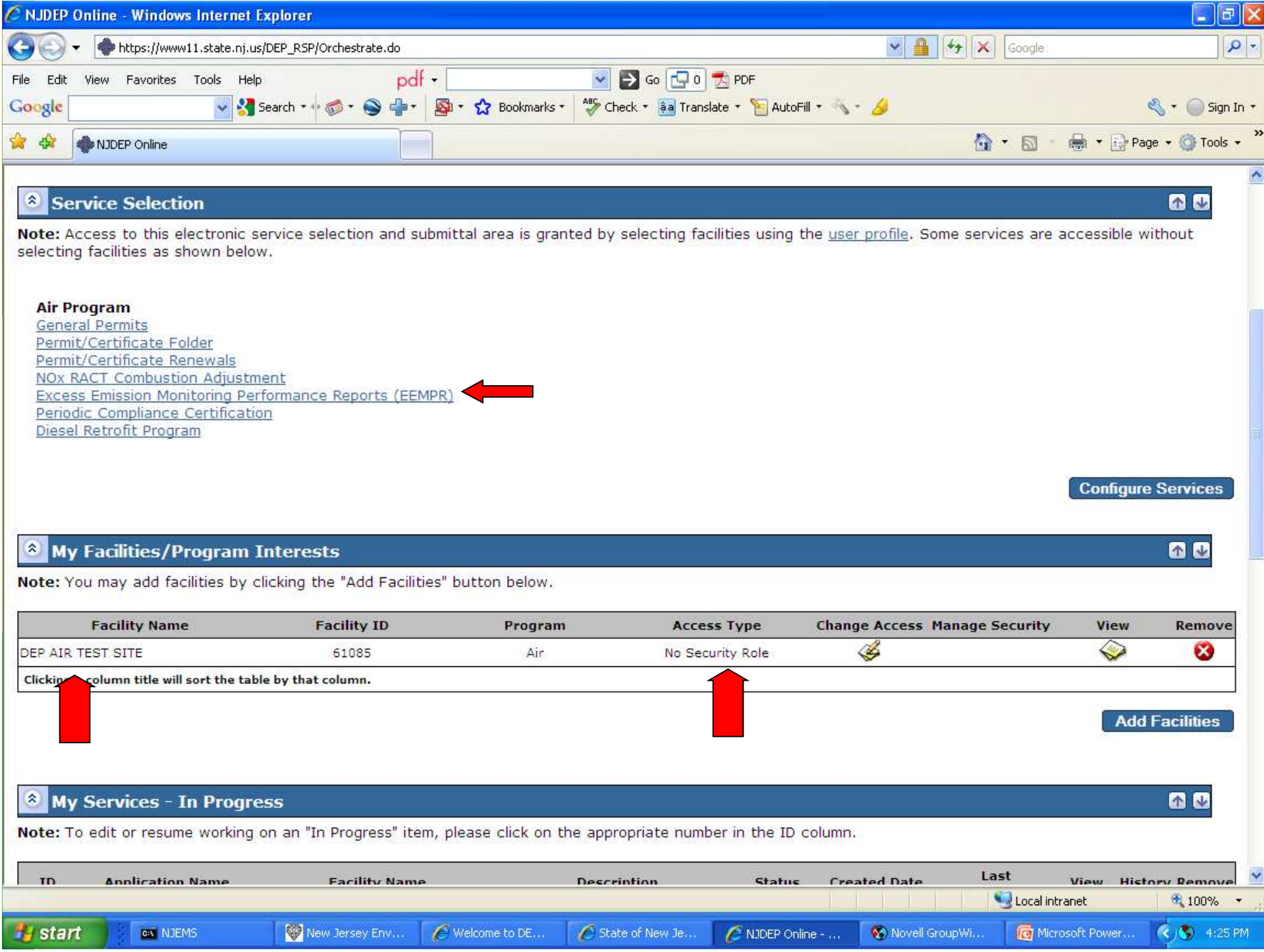

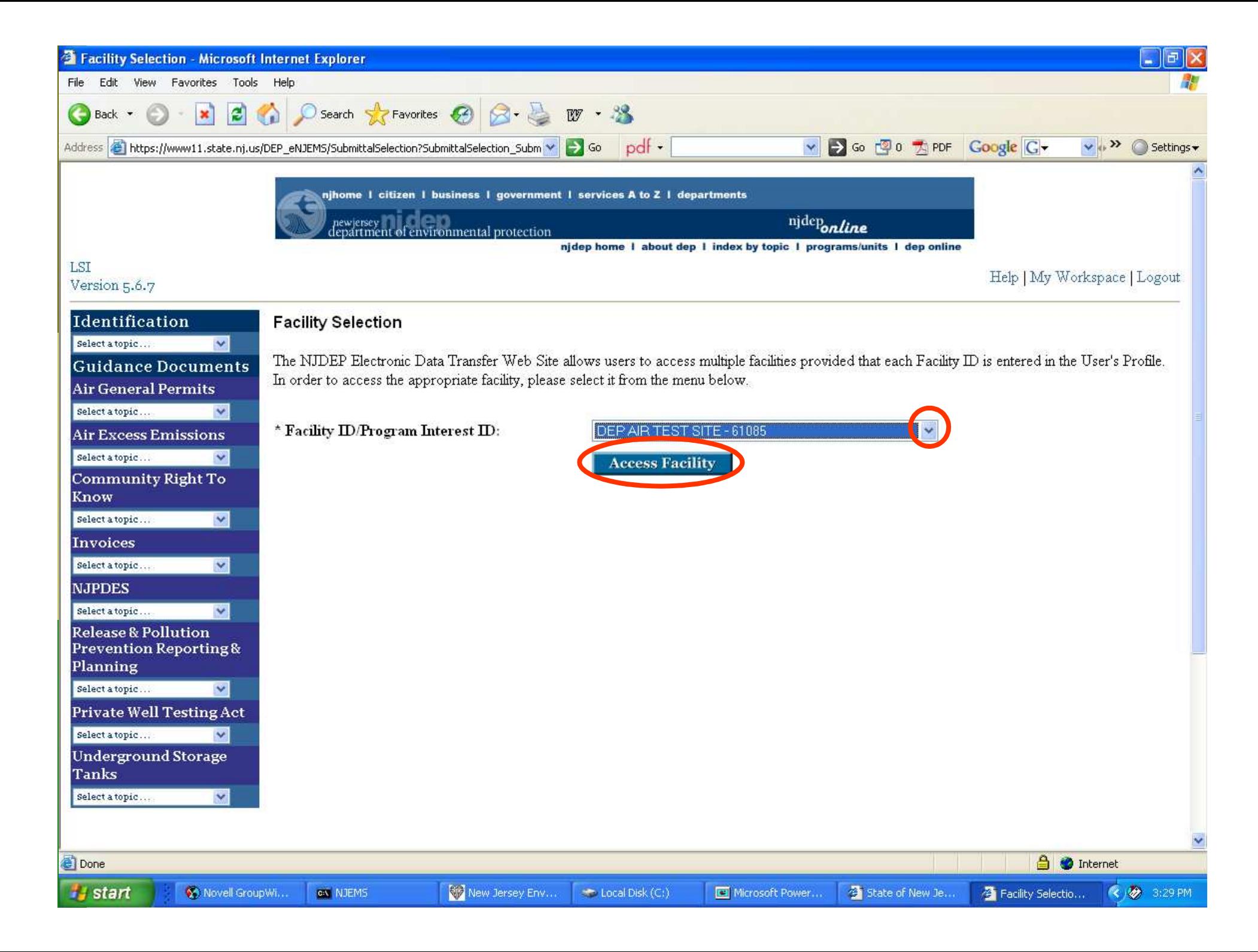

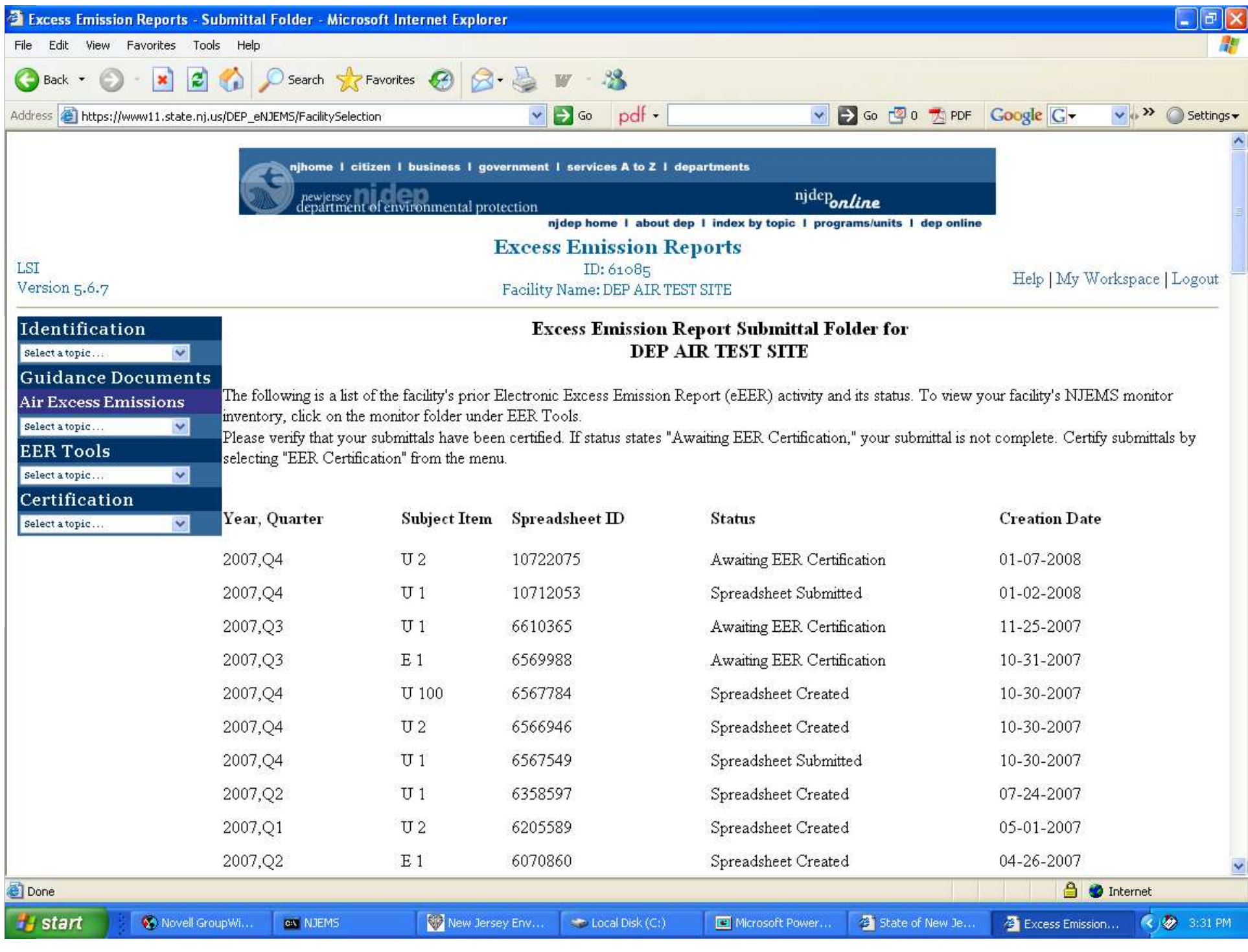

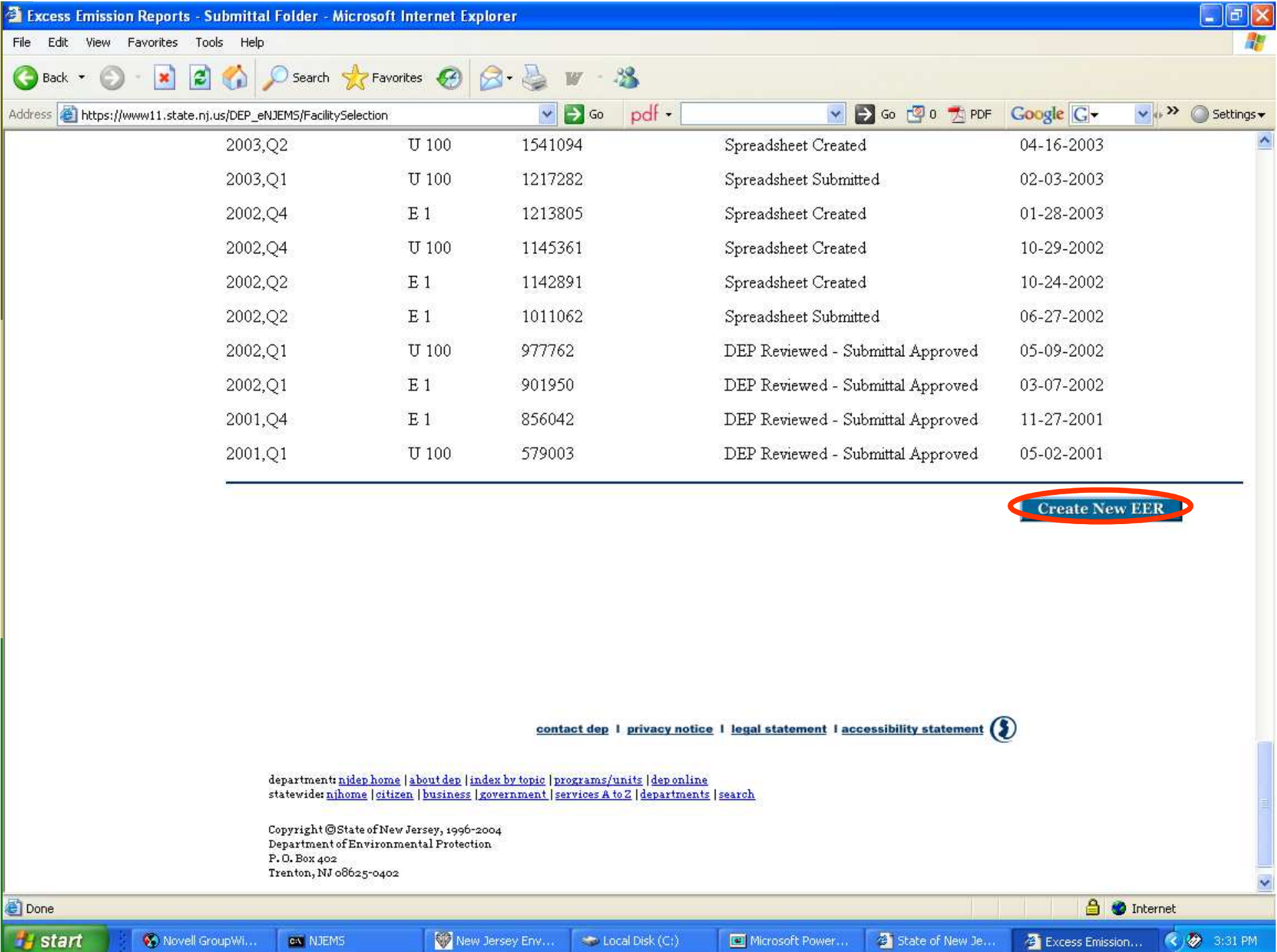

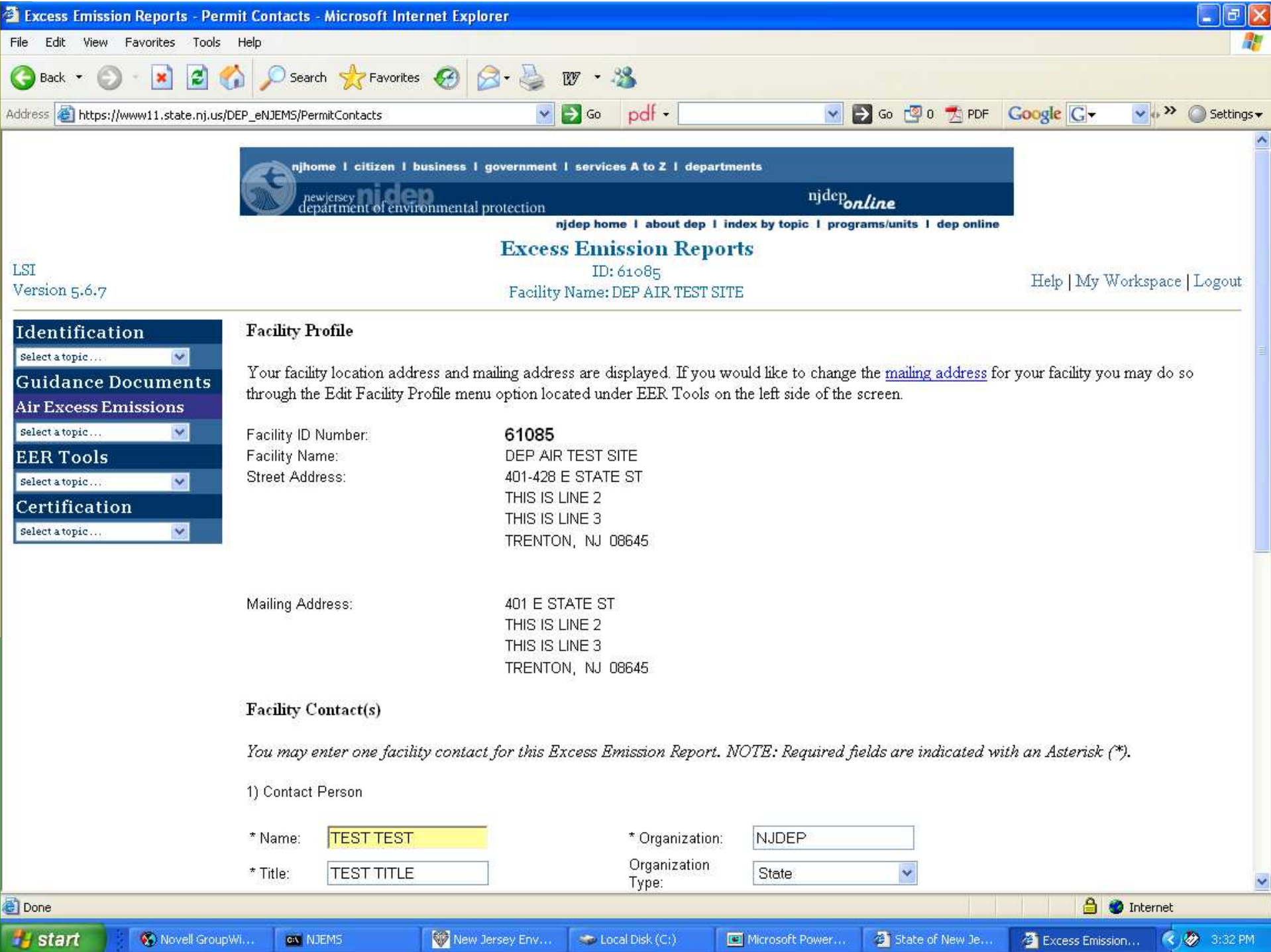

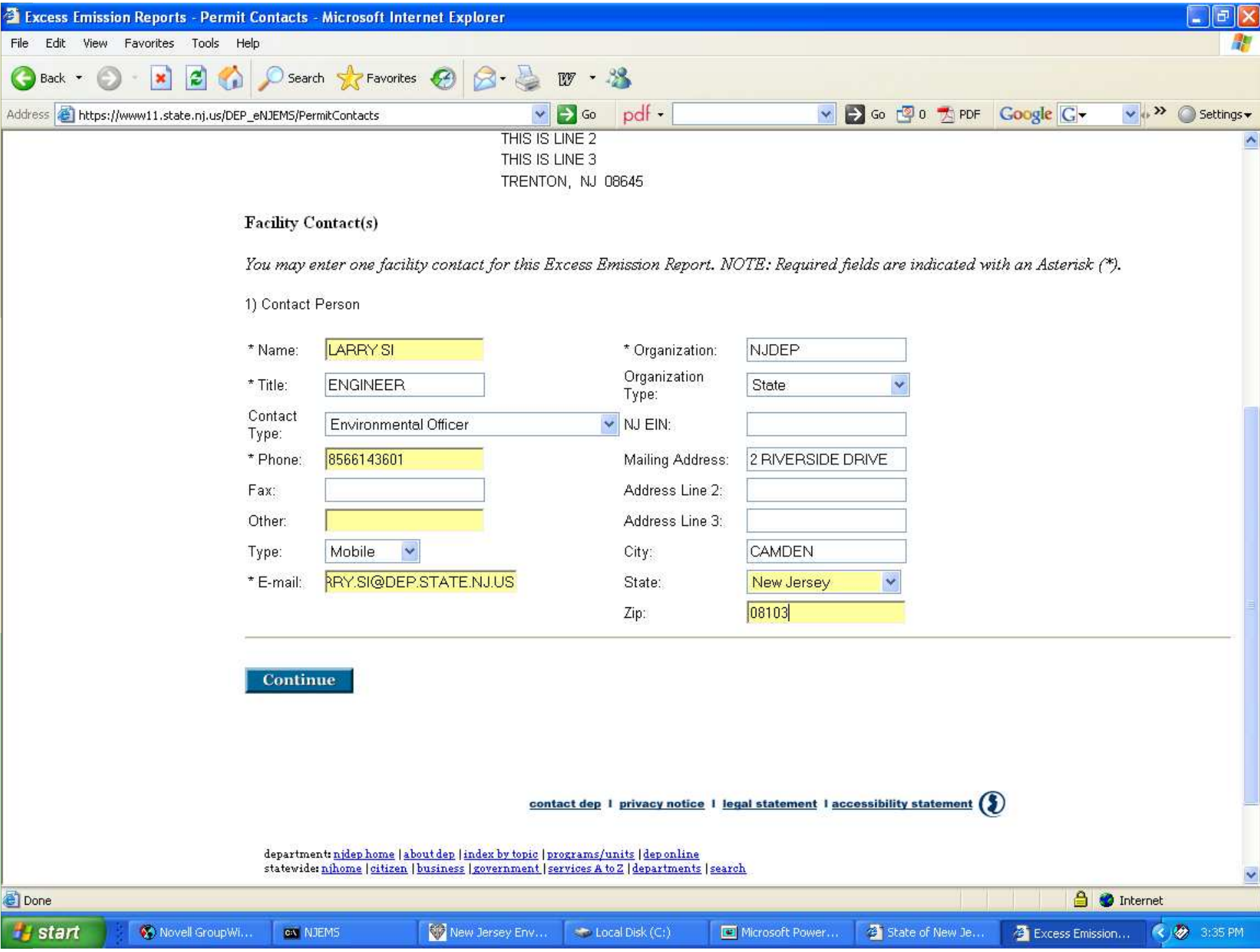

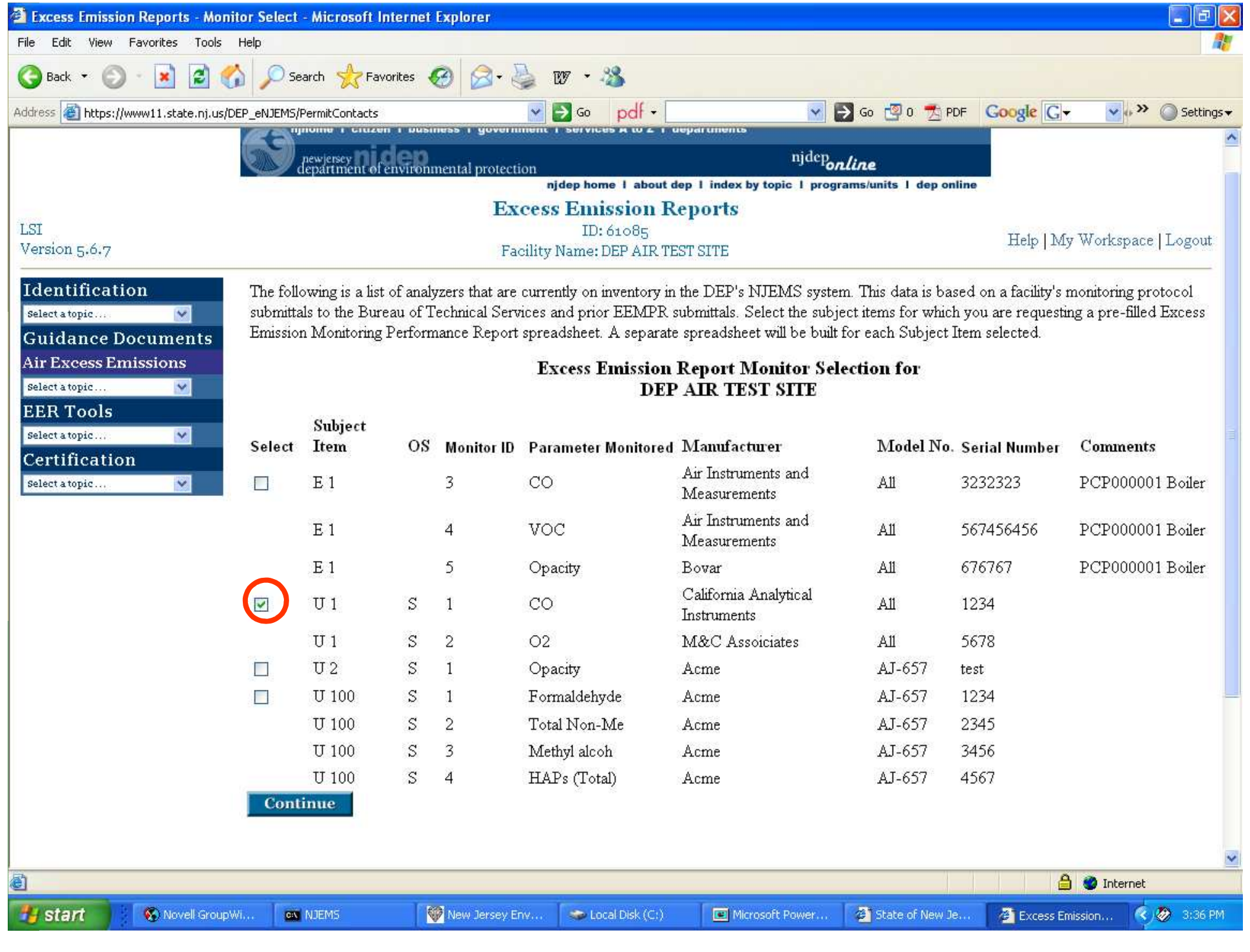

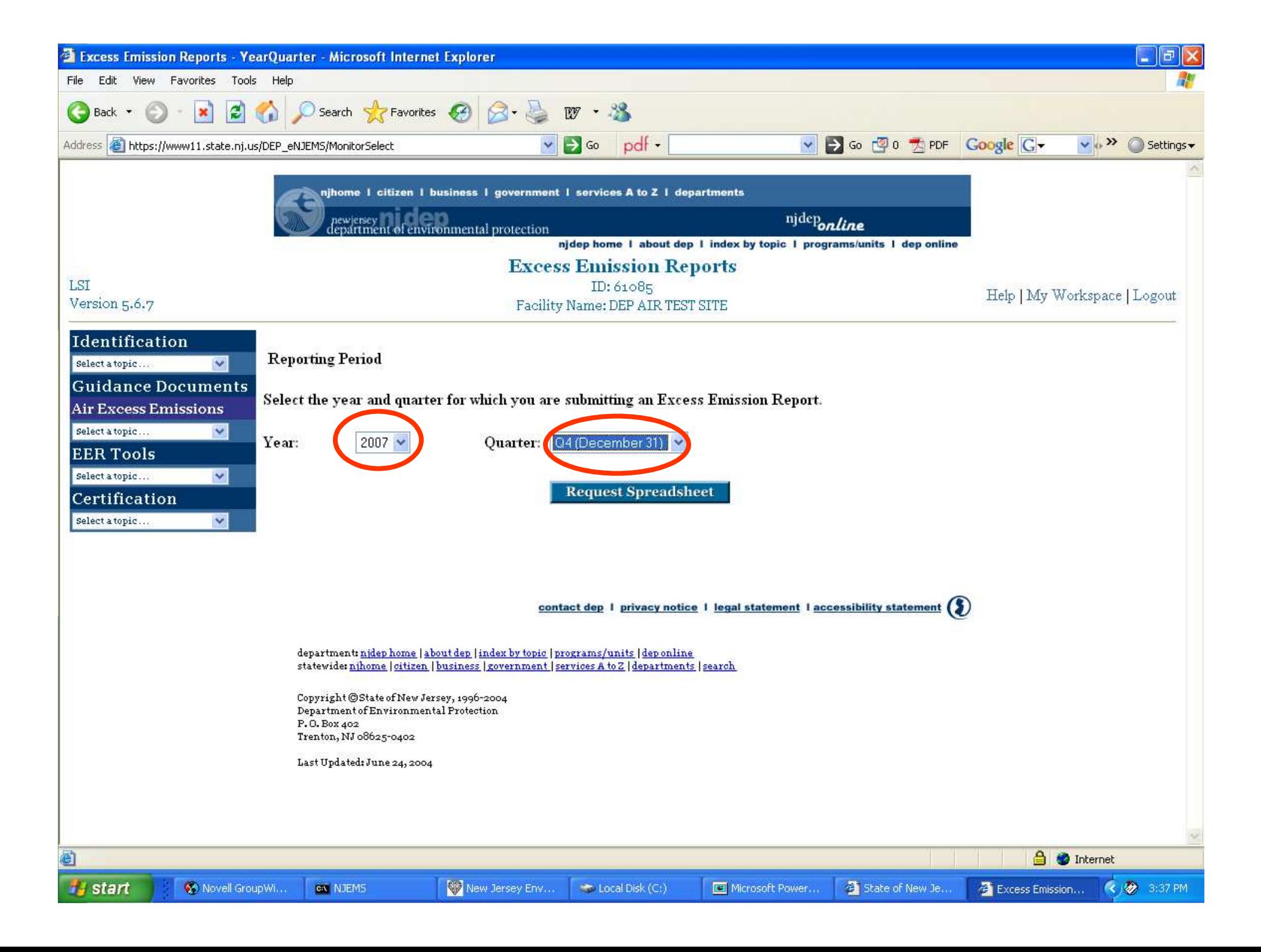

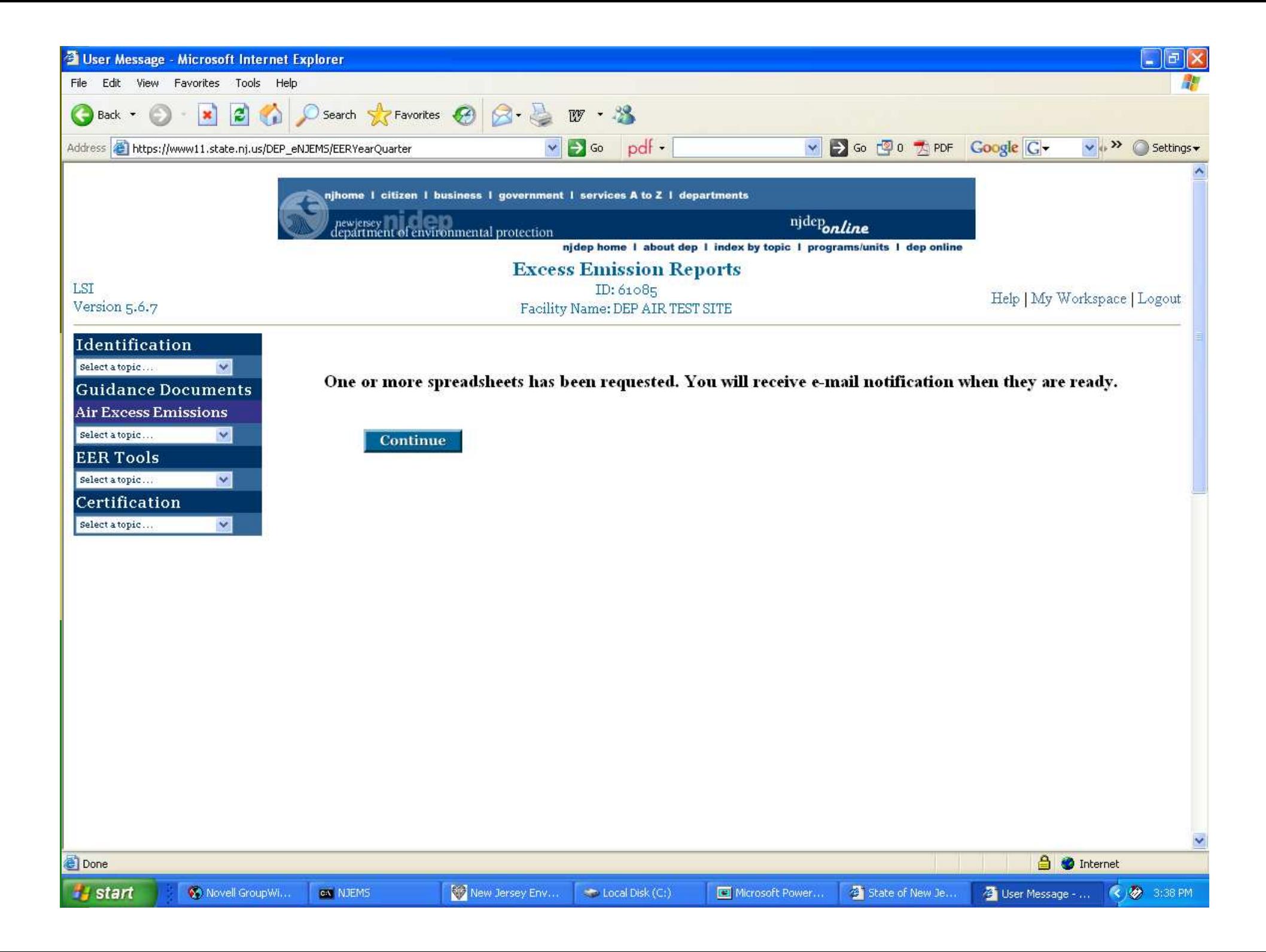

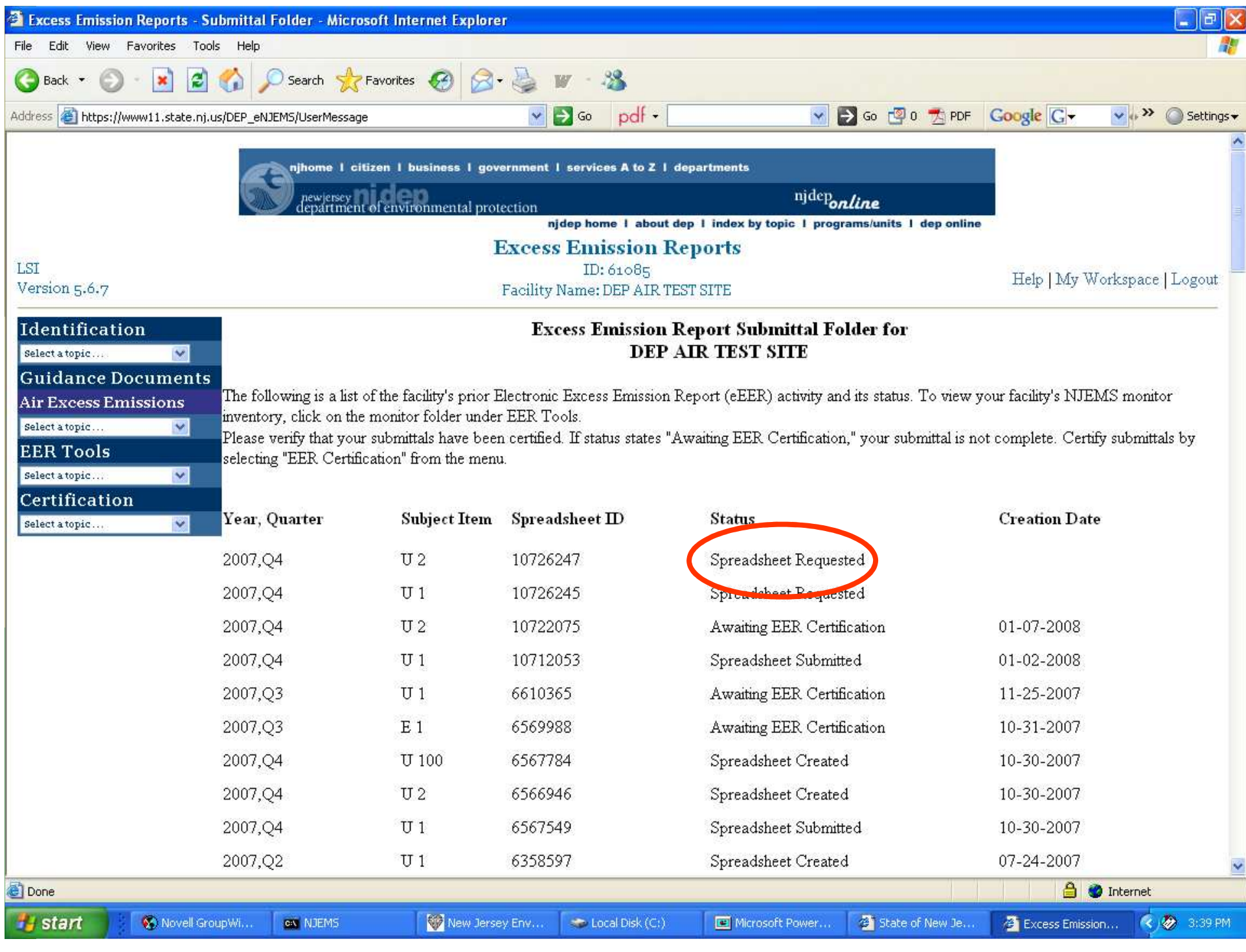

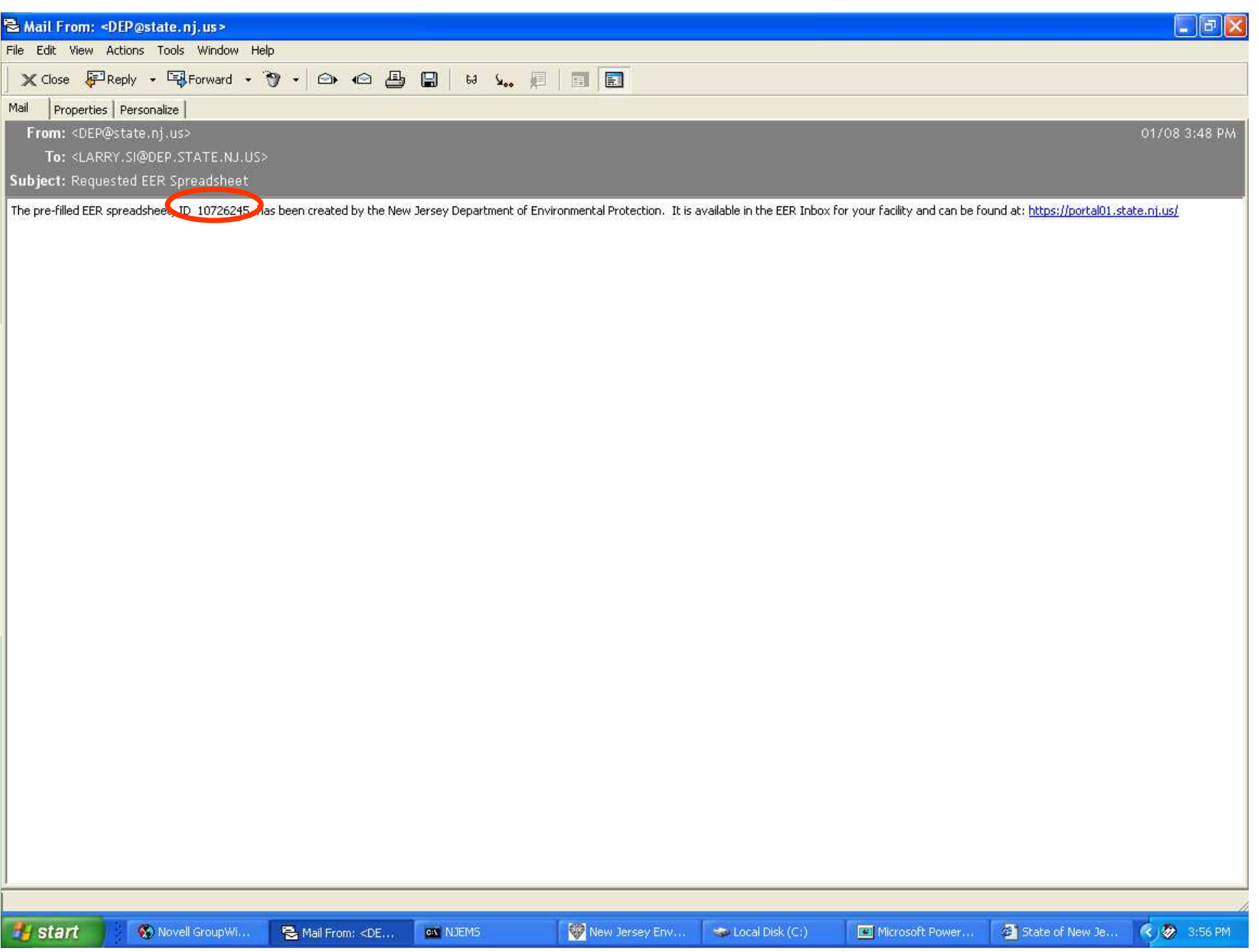

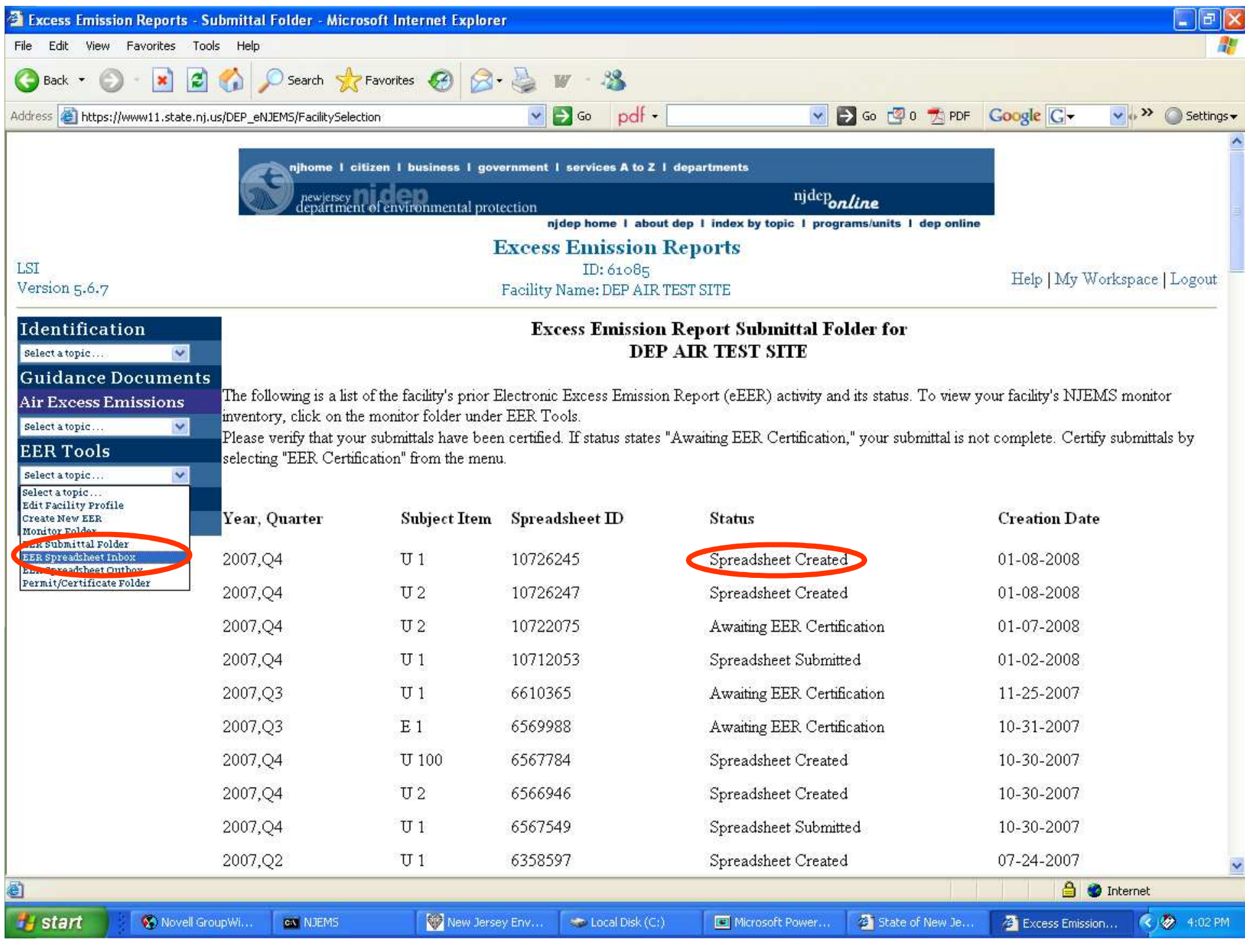

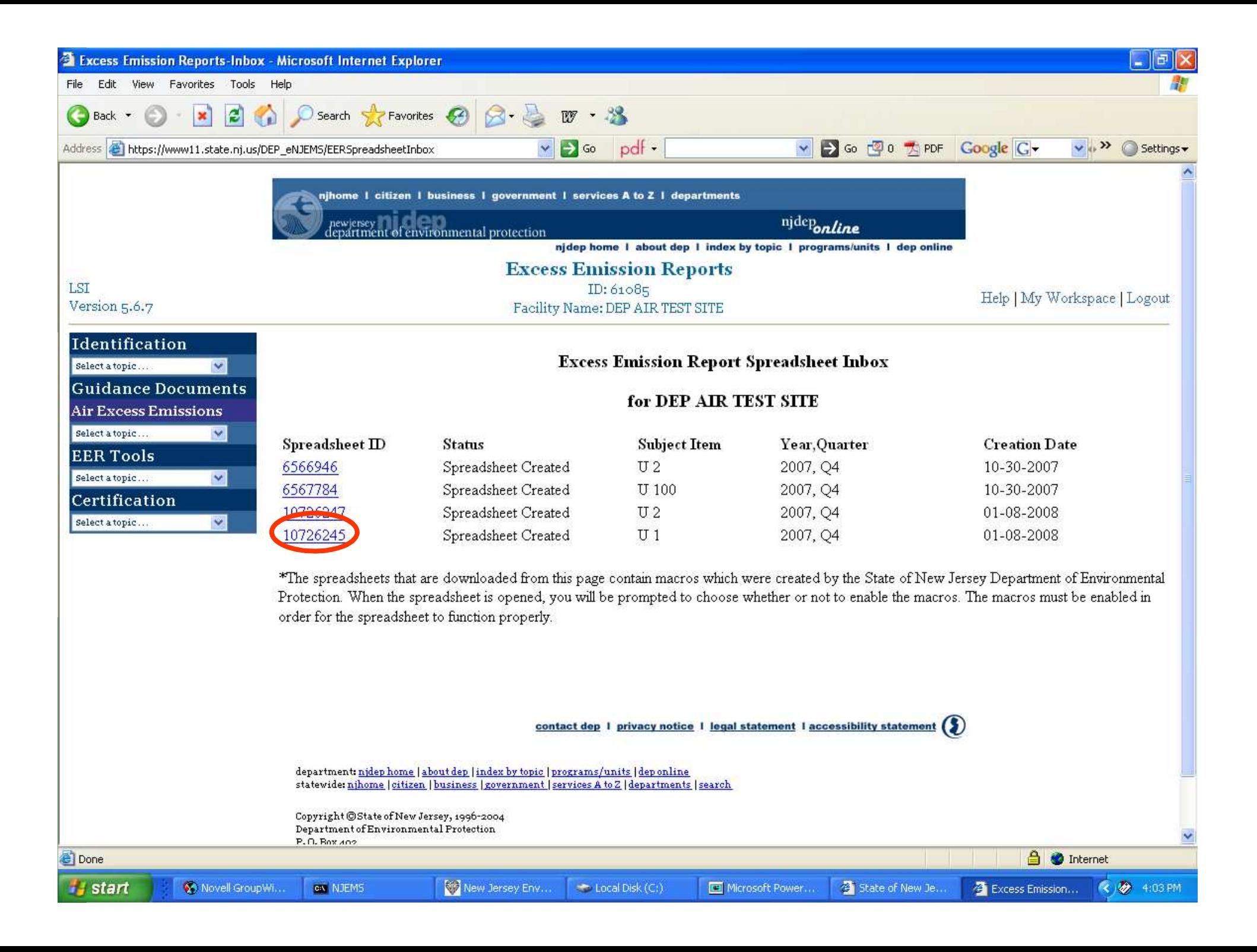

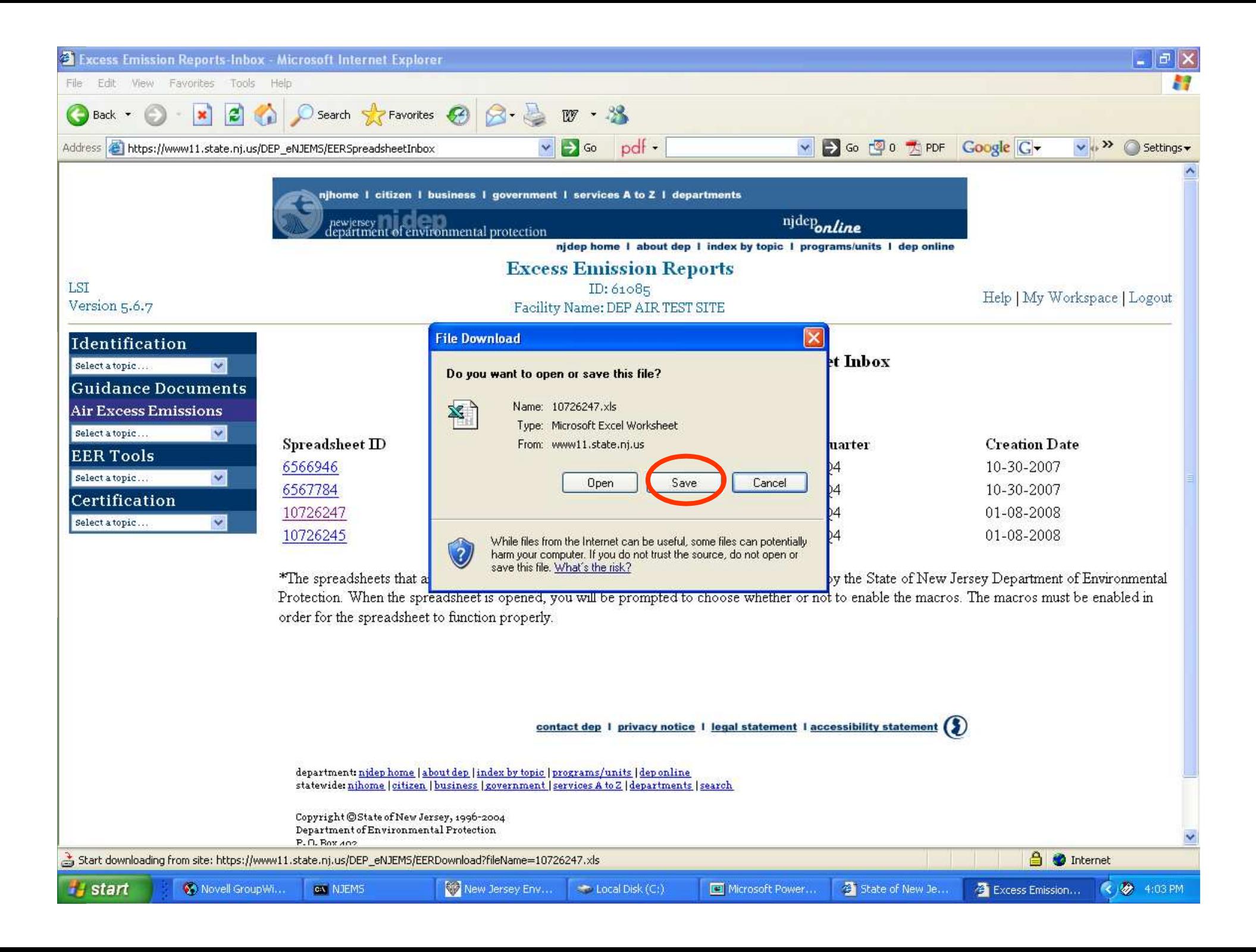

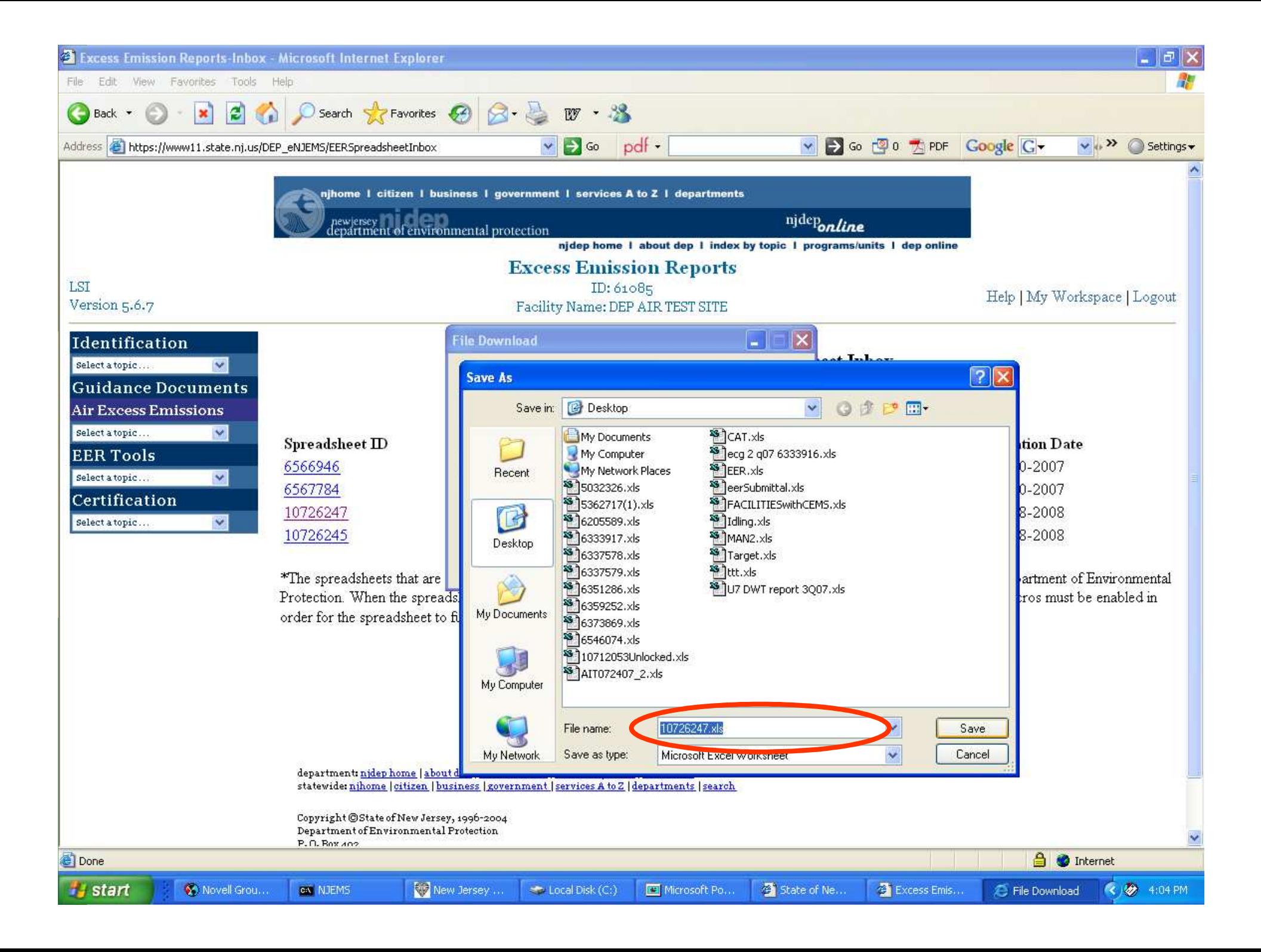

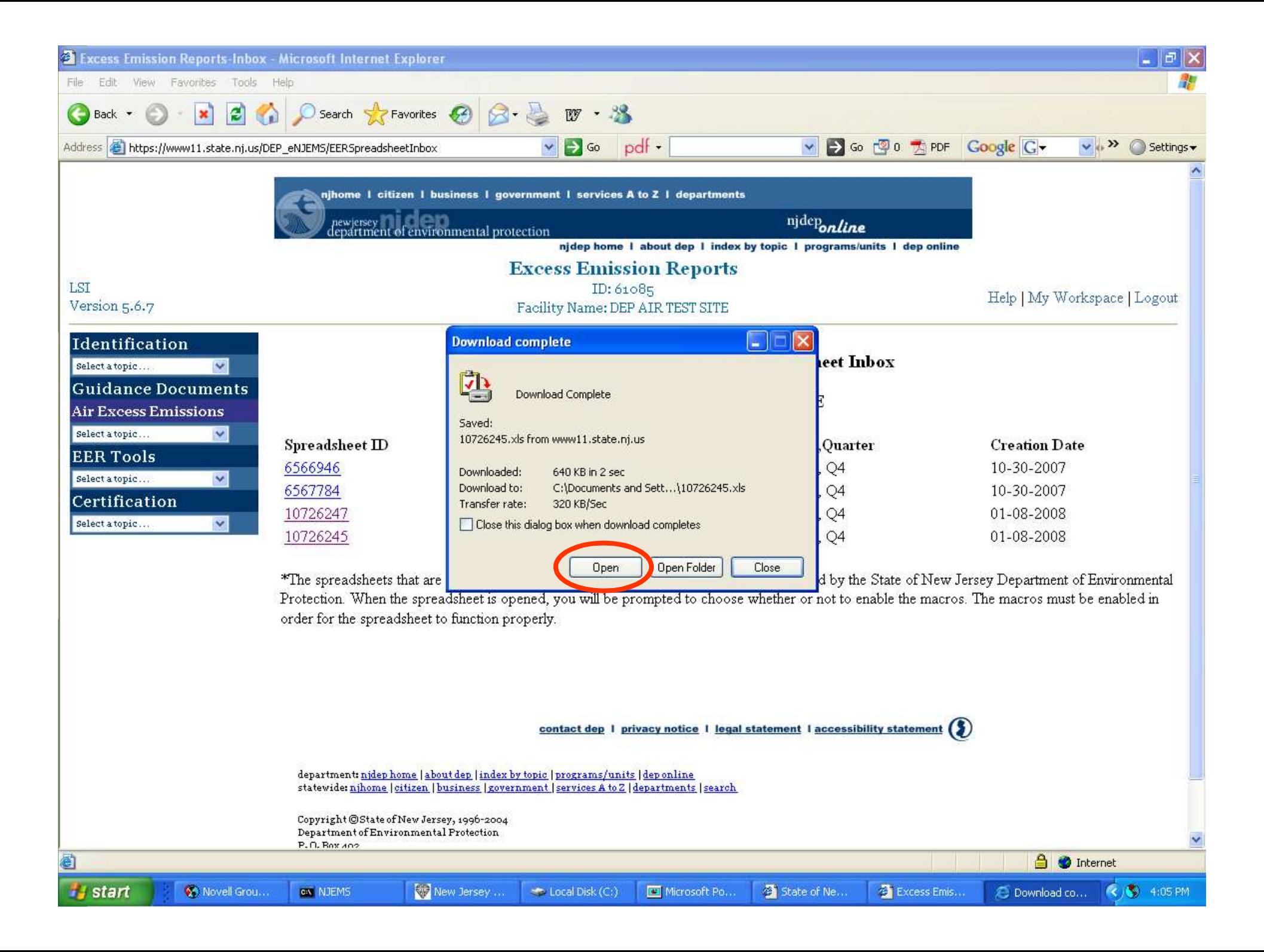

### Enable Macros

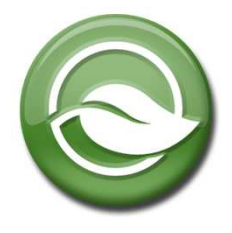

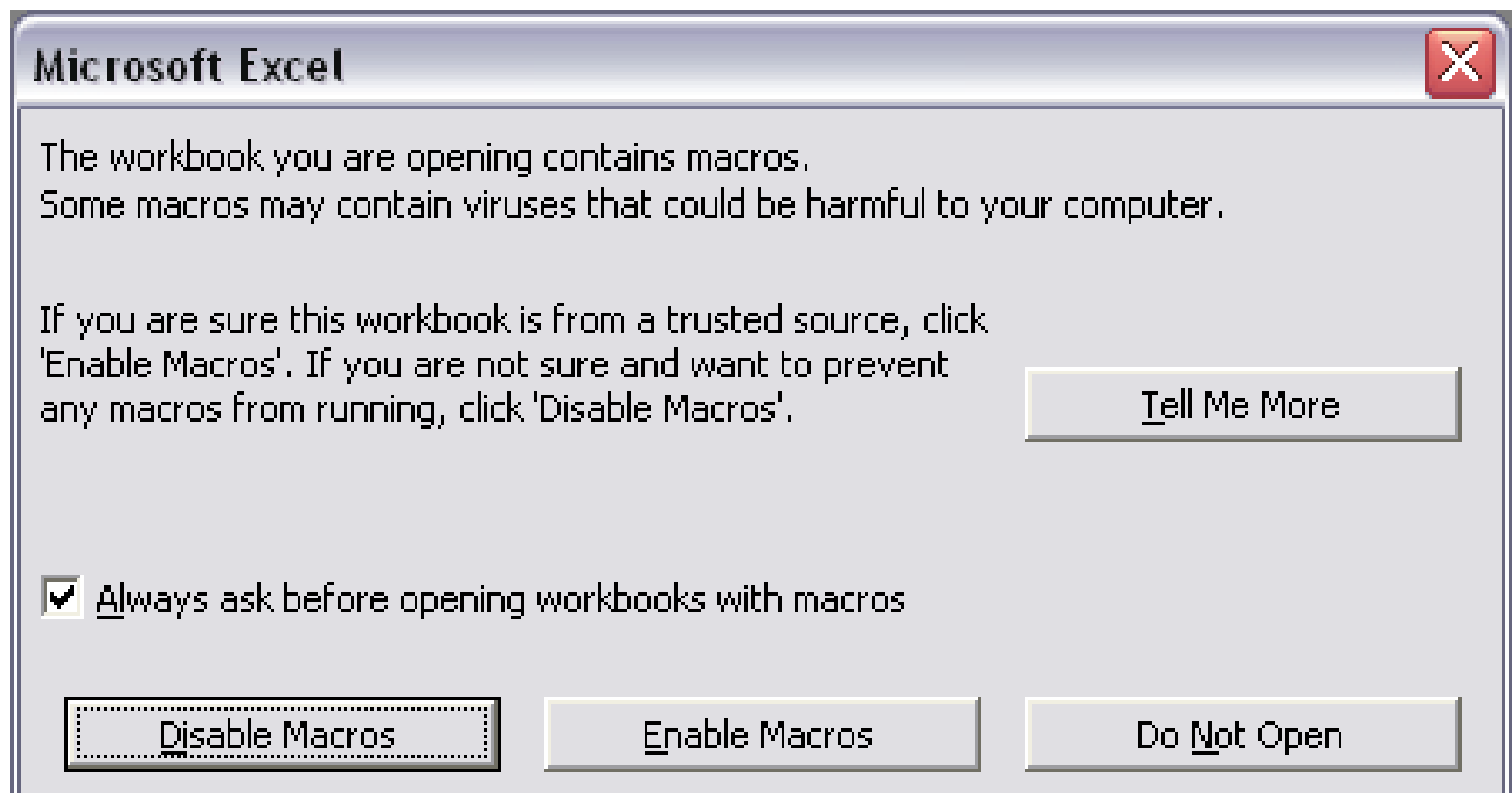

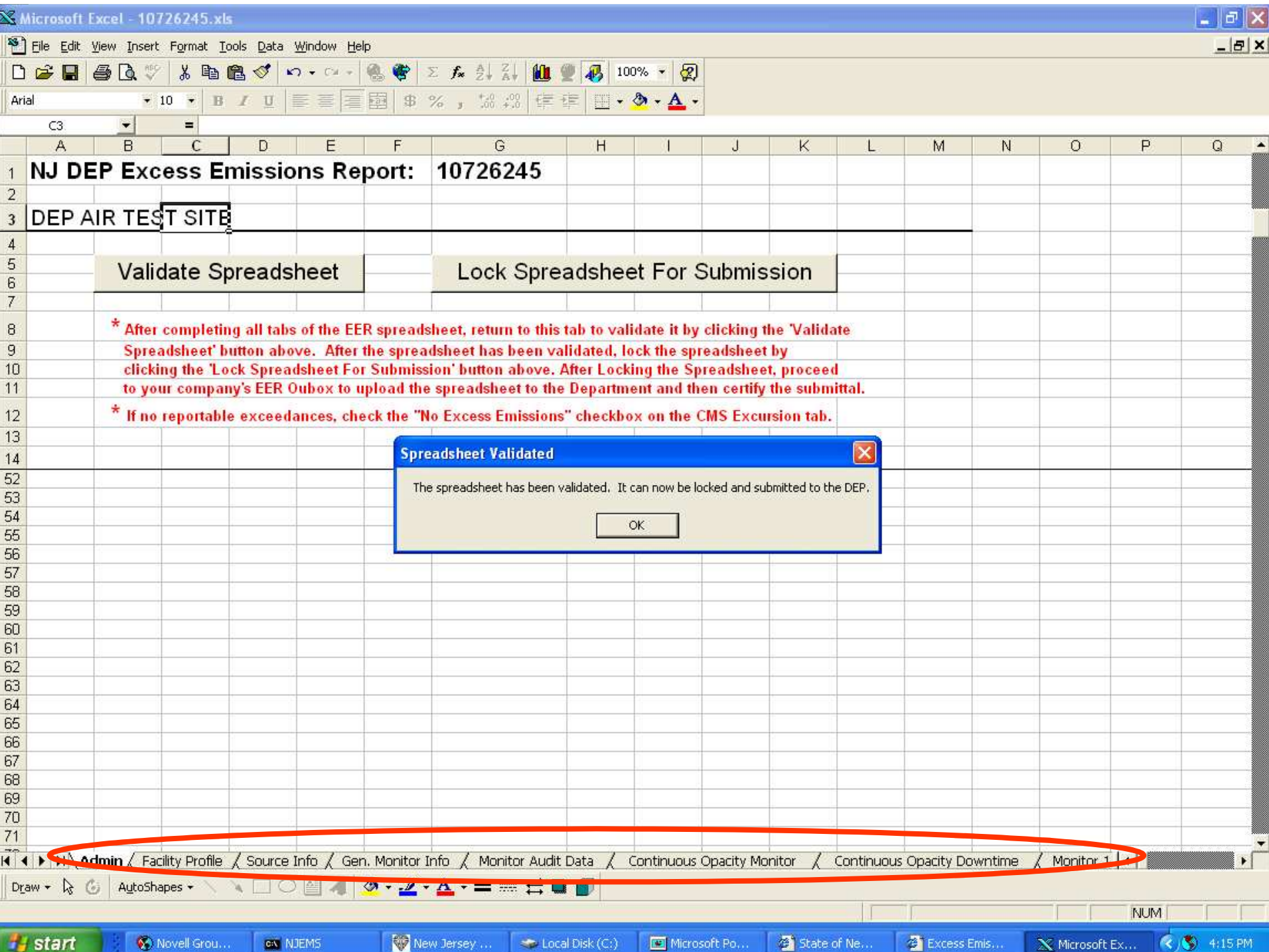

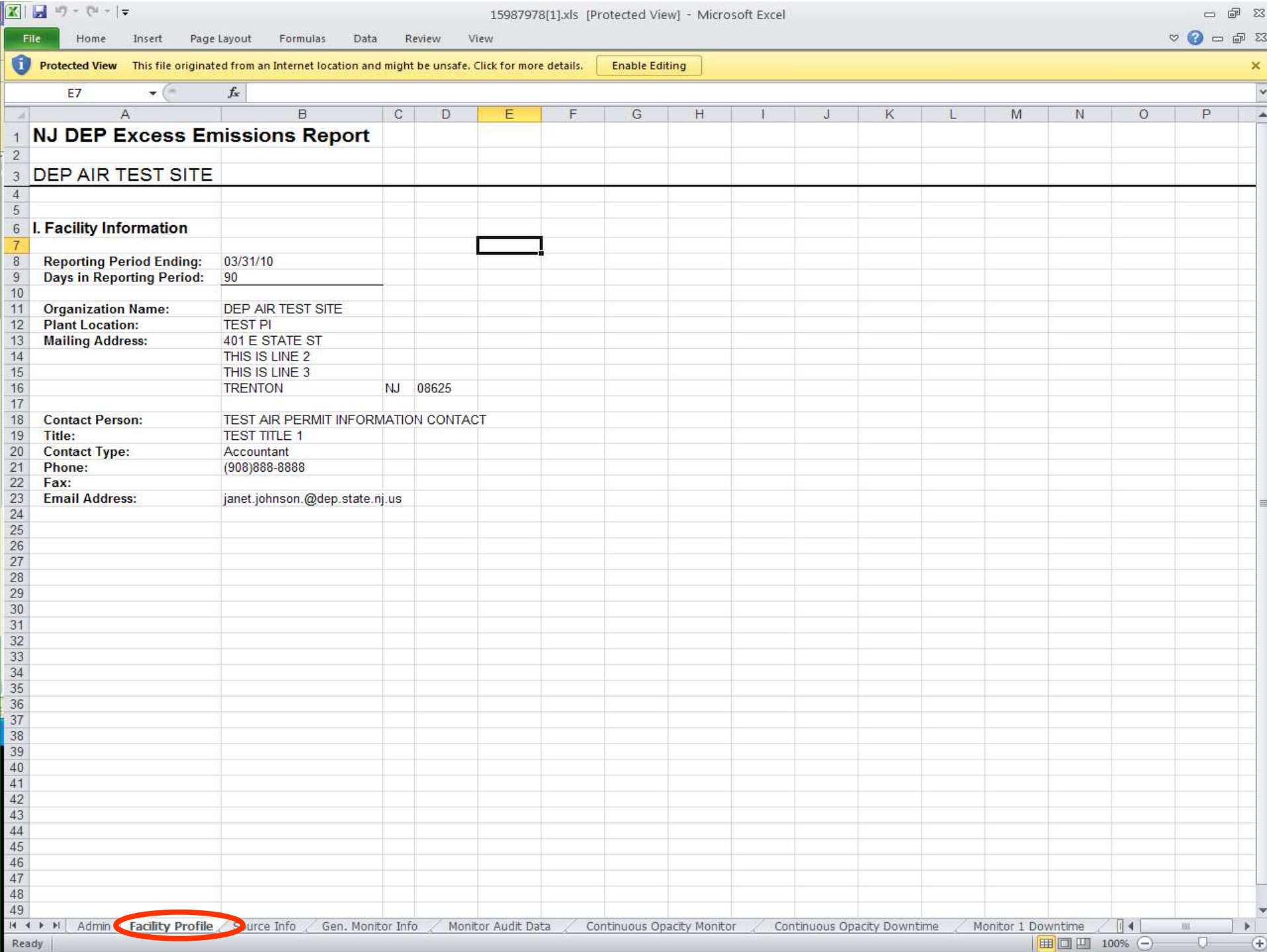

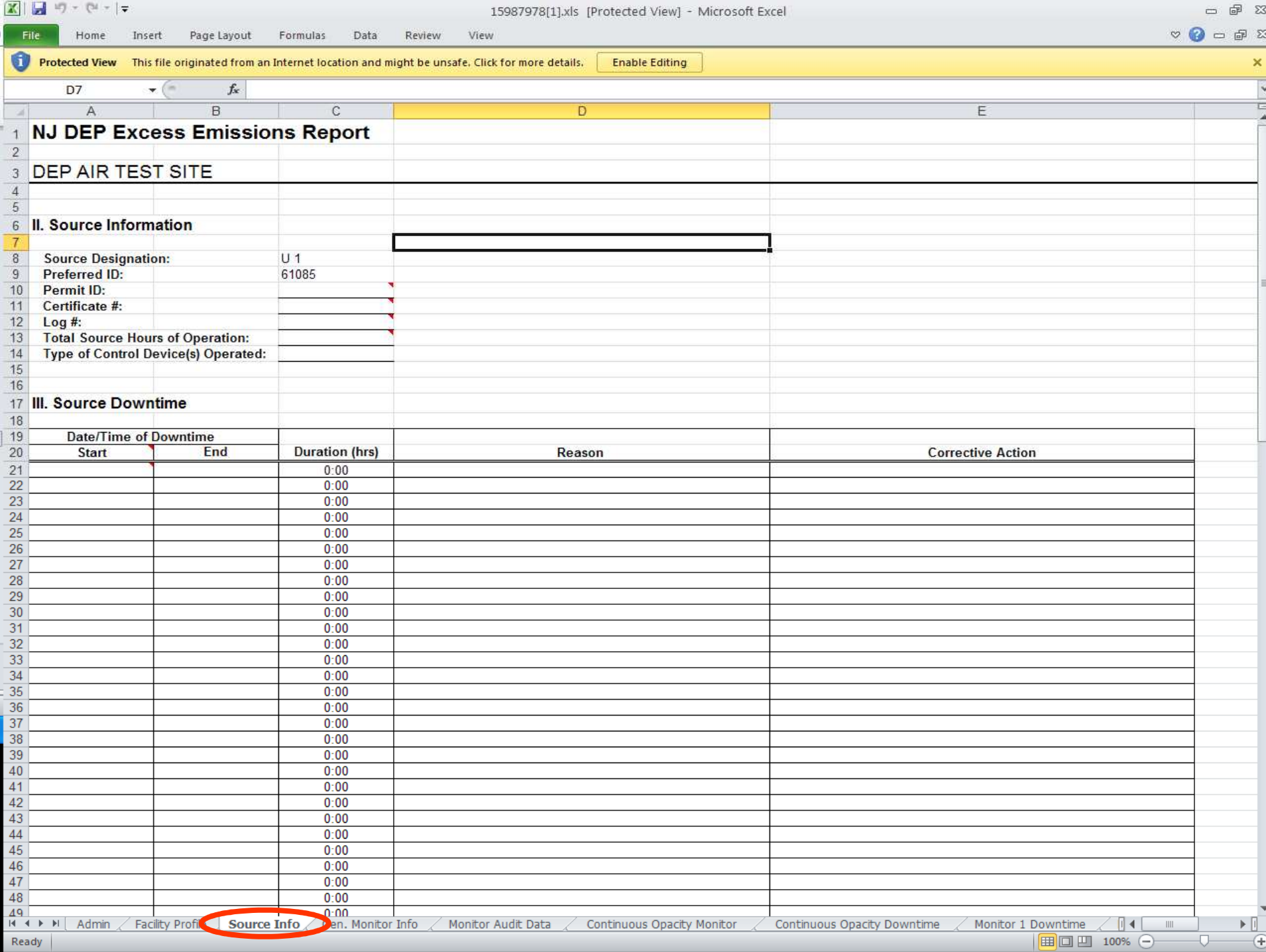

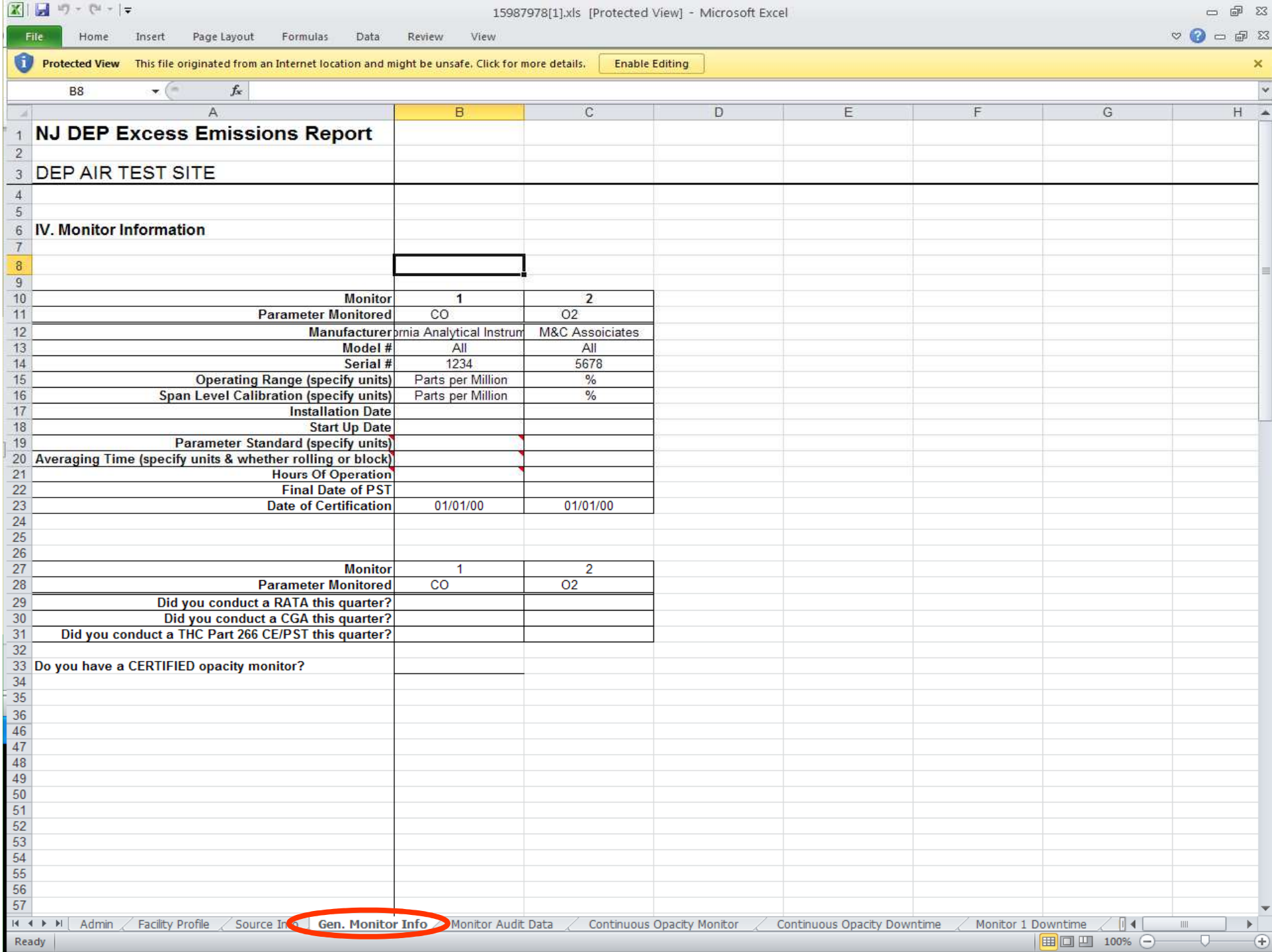

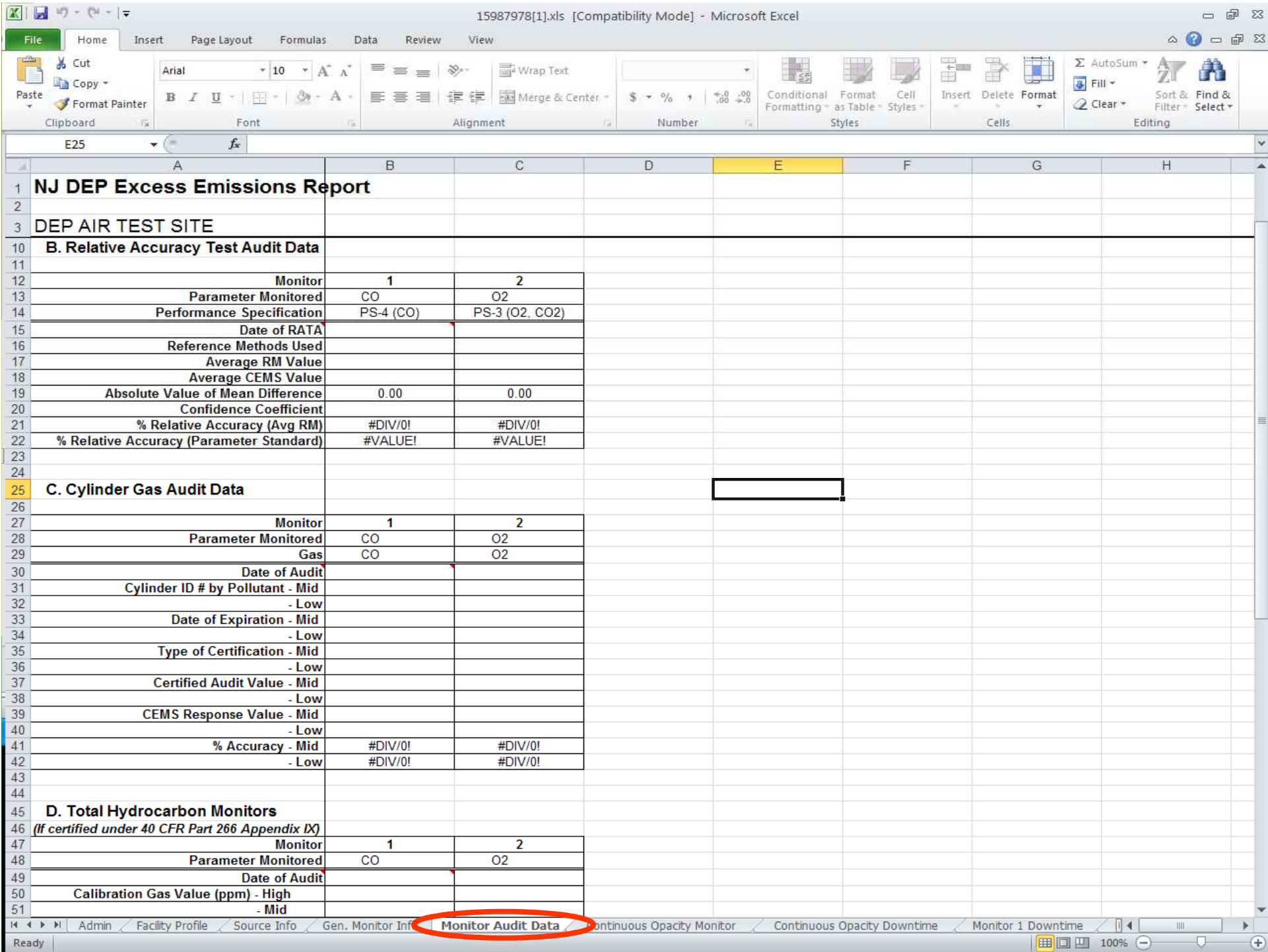

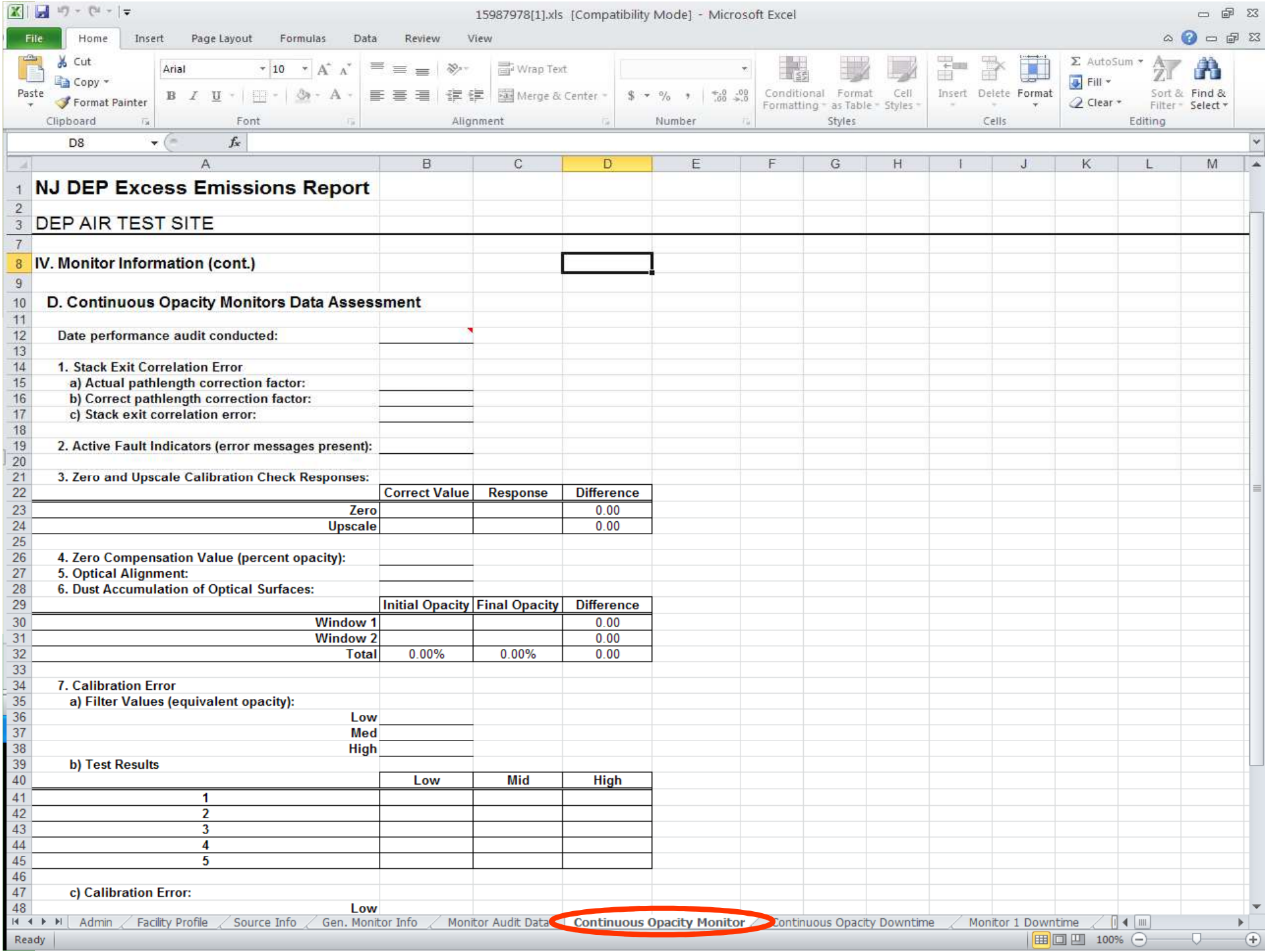

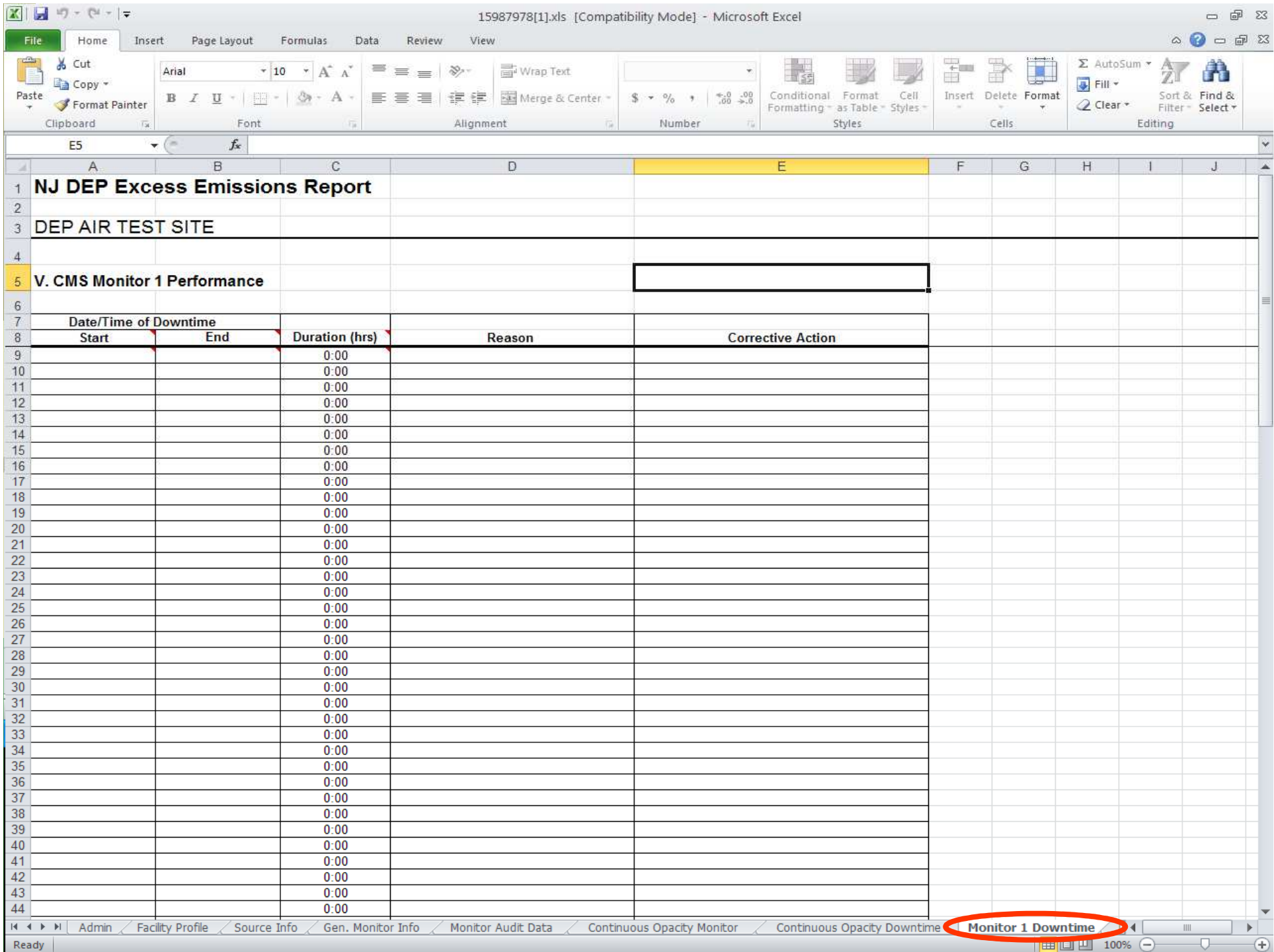

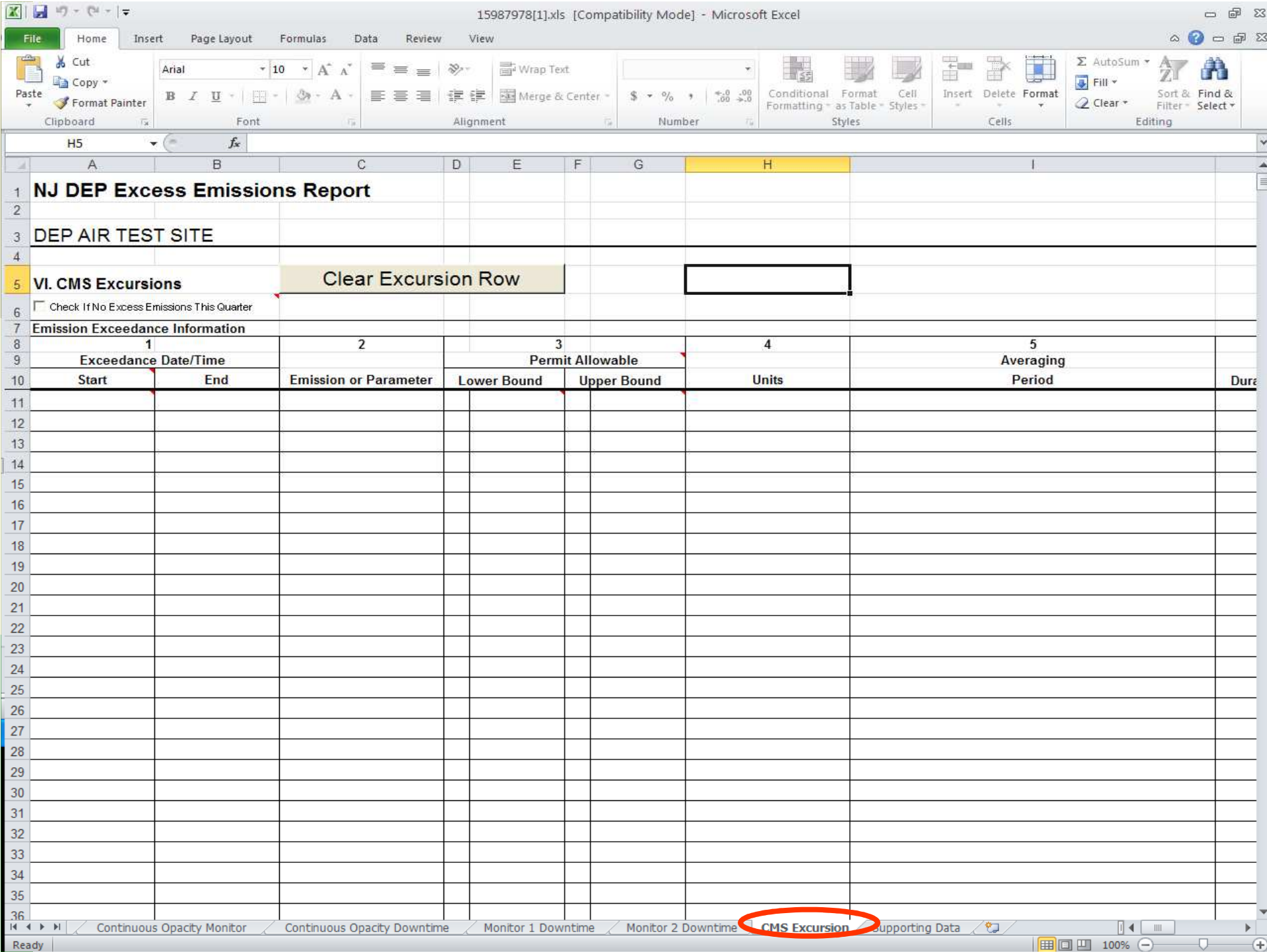

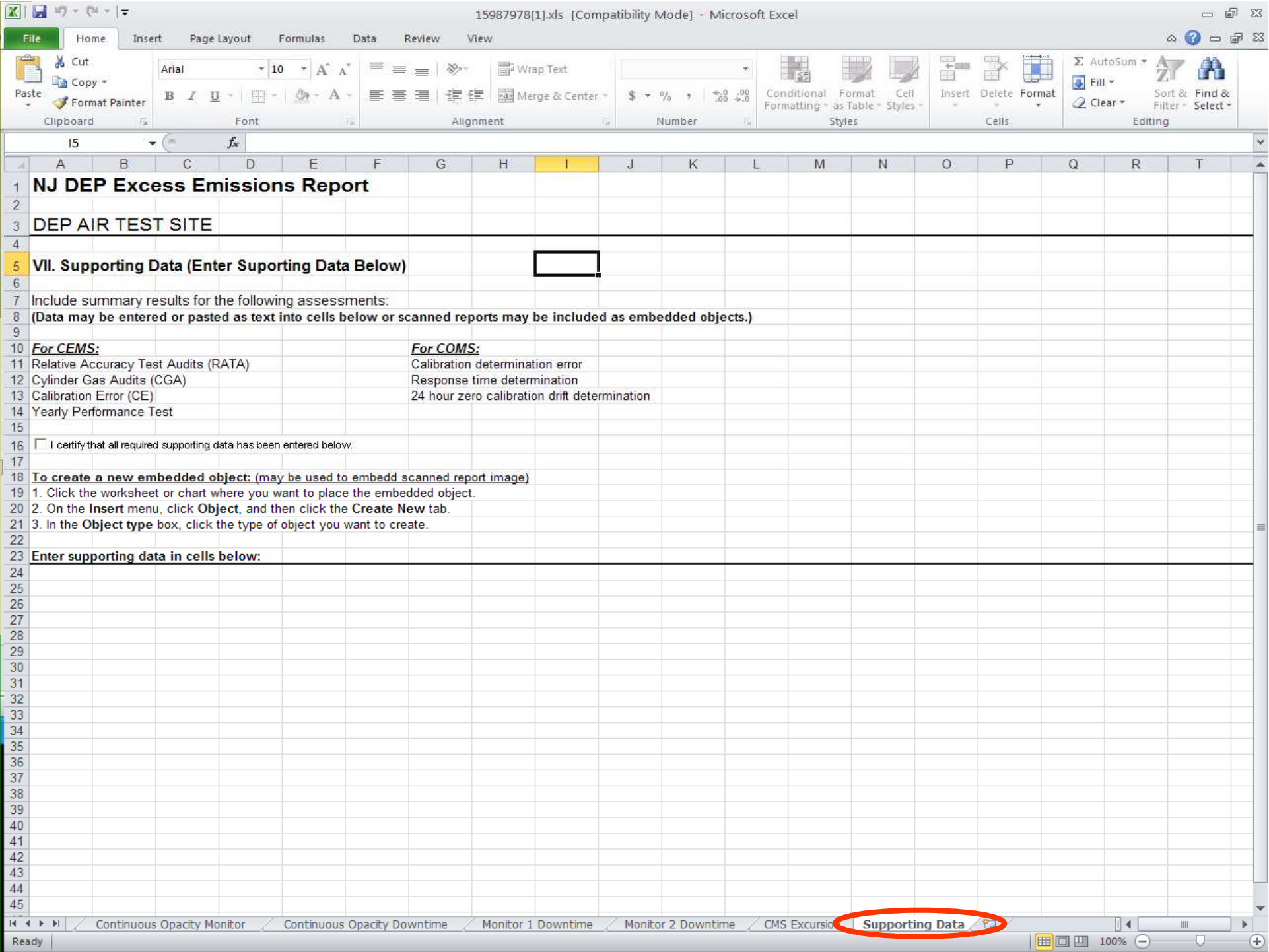

### Common eEER Questions.

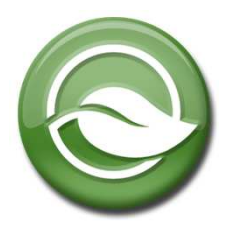

• MACROS: Upon opening the Excel Spreadsheet, always click **Enable**. You may need to lower security in order to enableMacros. Go to Tools  $>$  Macros  $>$  Security  $>$  Low.

• The source monitor downtime reported on the "General Monitor Info Tab" has to match the downtime reported in the "Monitor Downtime tab".

•New CEMs: Facilities can't change anything on the "General Monitor Info Tab". Please send the new monitor info to the Inspector. The Inspector can update the monitor info on NJEMS.

•Not enough rows for downtime or Excursions? Call your inspector.

• No Military time allowed.

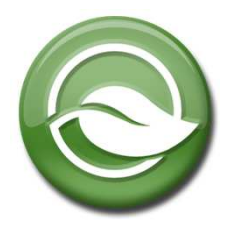

•Please don't enter any signs on Row 19 under the "General Monitor Info Tab". Just enter a number followed by a single space then the units. For Example:  $250$  ppm = Good  $\leq$  250 ppm = Bad

•ADD all additional info under the "Supporting Data tab". ATTACHMENTS: We recommend **jpg** files. Please don't attached **pdf** files greater than 5 pages. The files will be to big and won't upload properly.

•SENDING TO EPA: eEERs do not automatically go to EPA. Please print out a copy and mail to EPA with a cover letter if required.

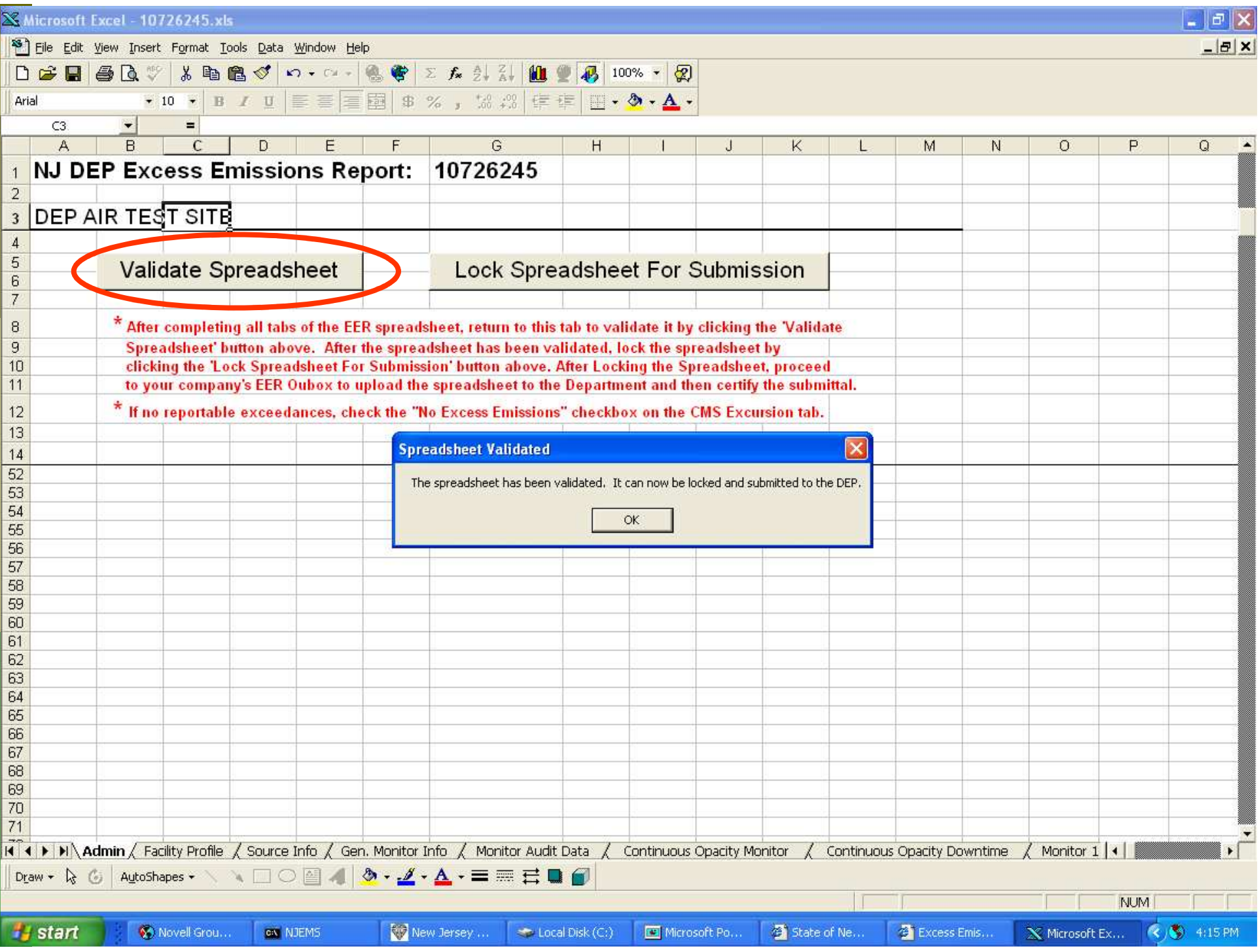

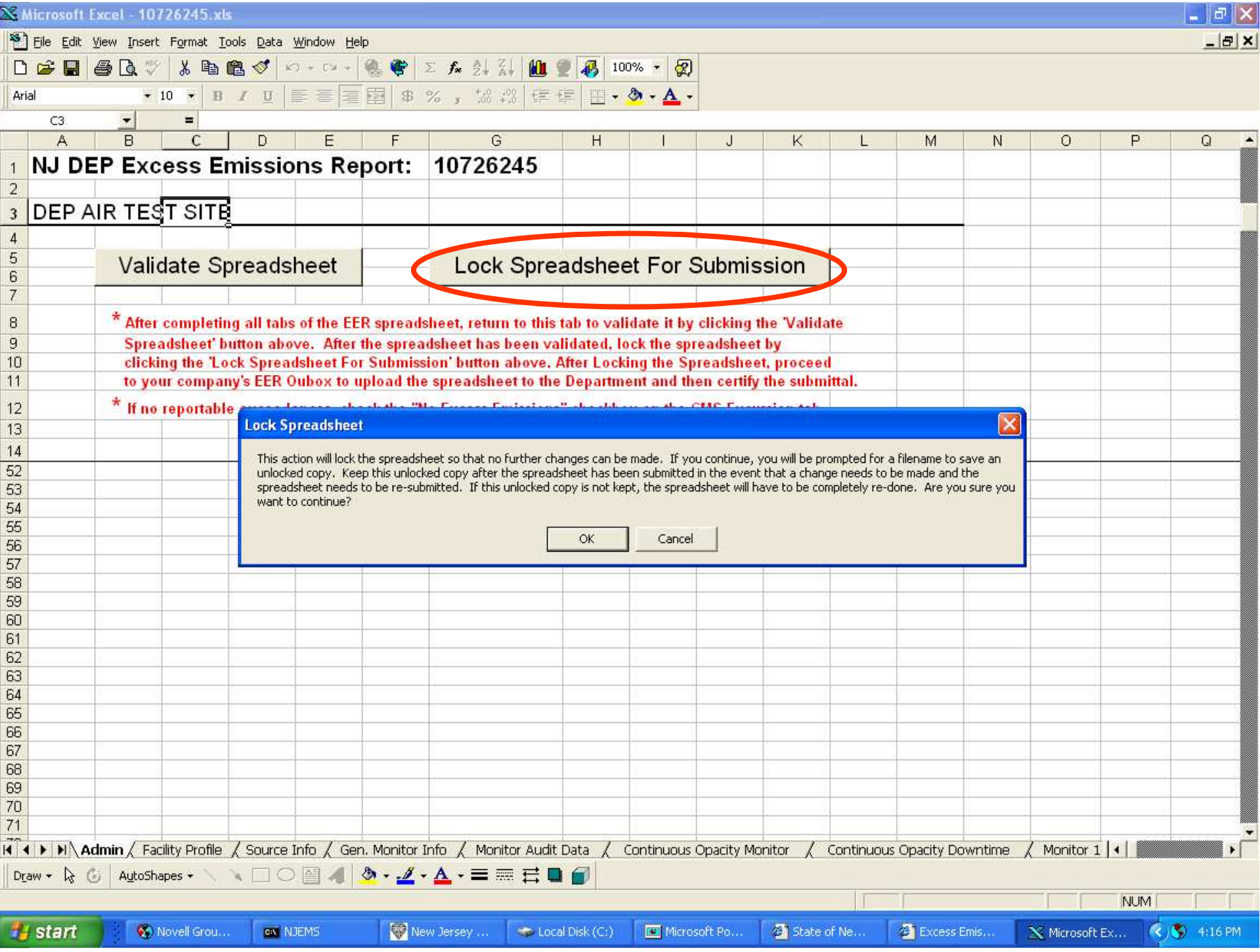

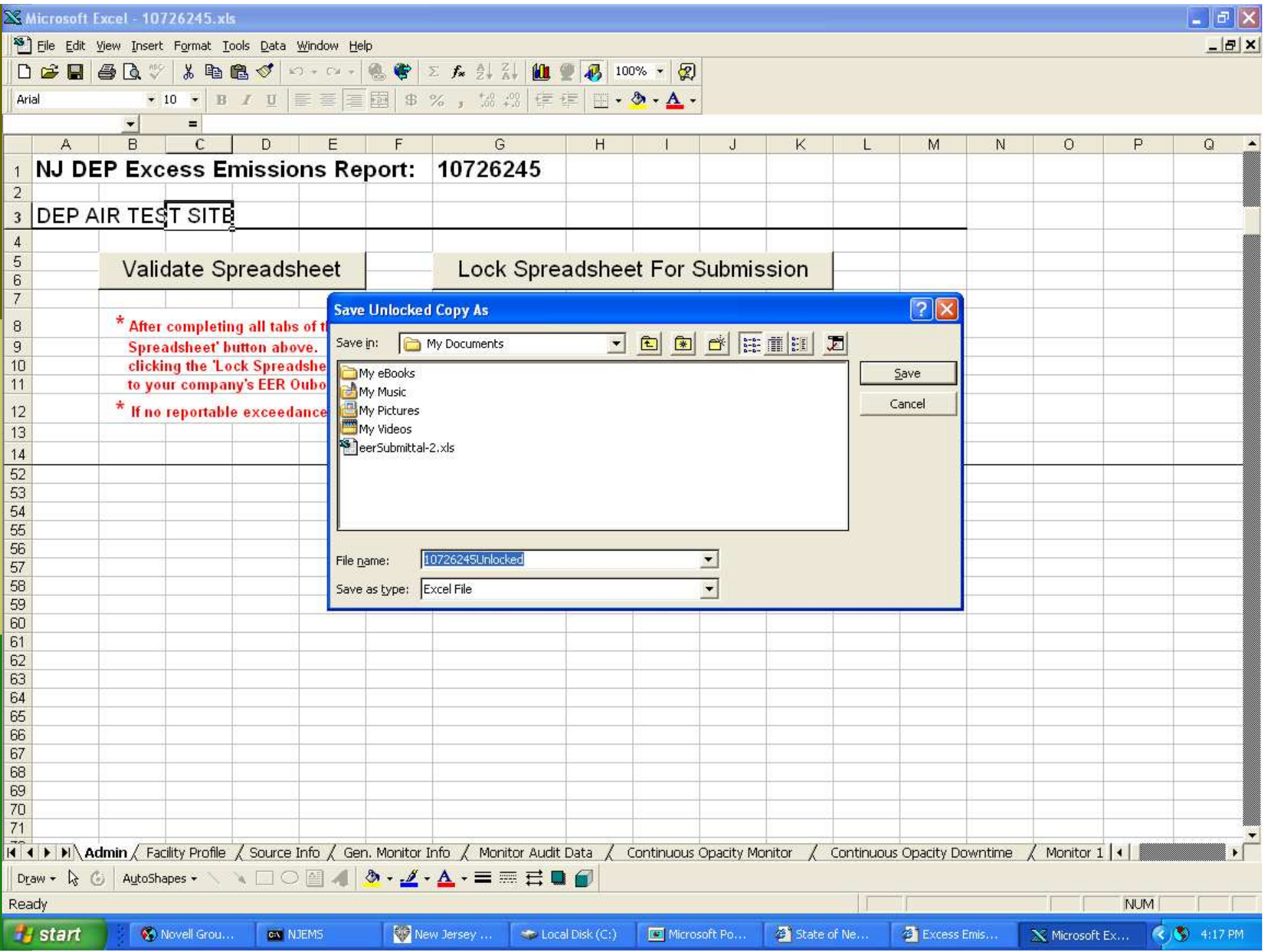

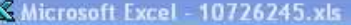

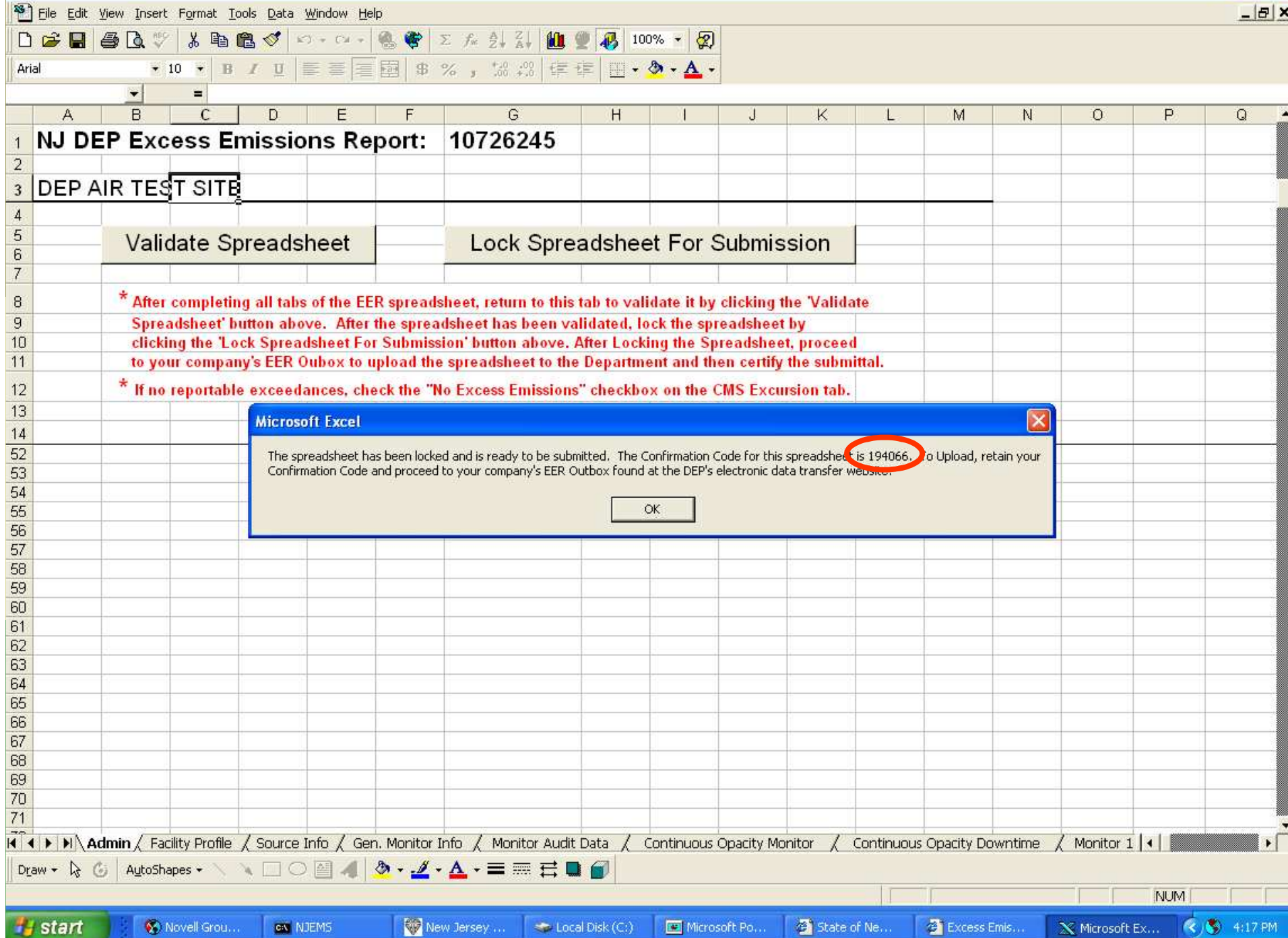

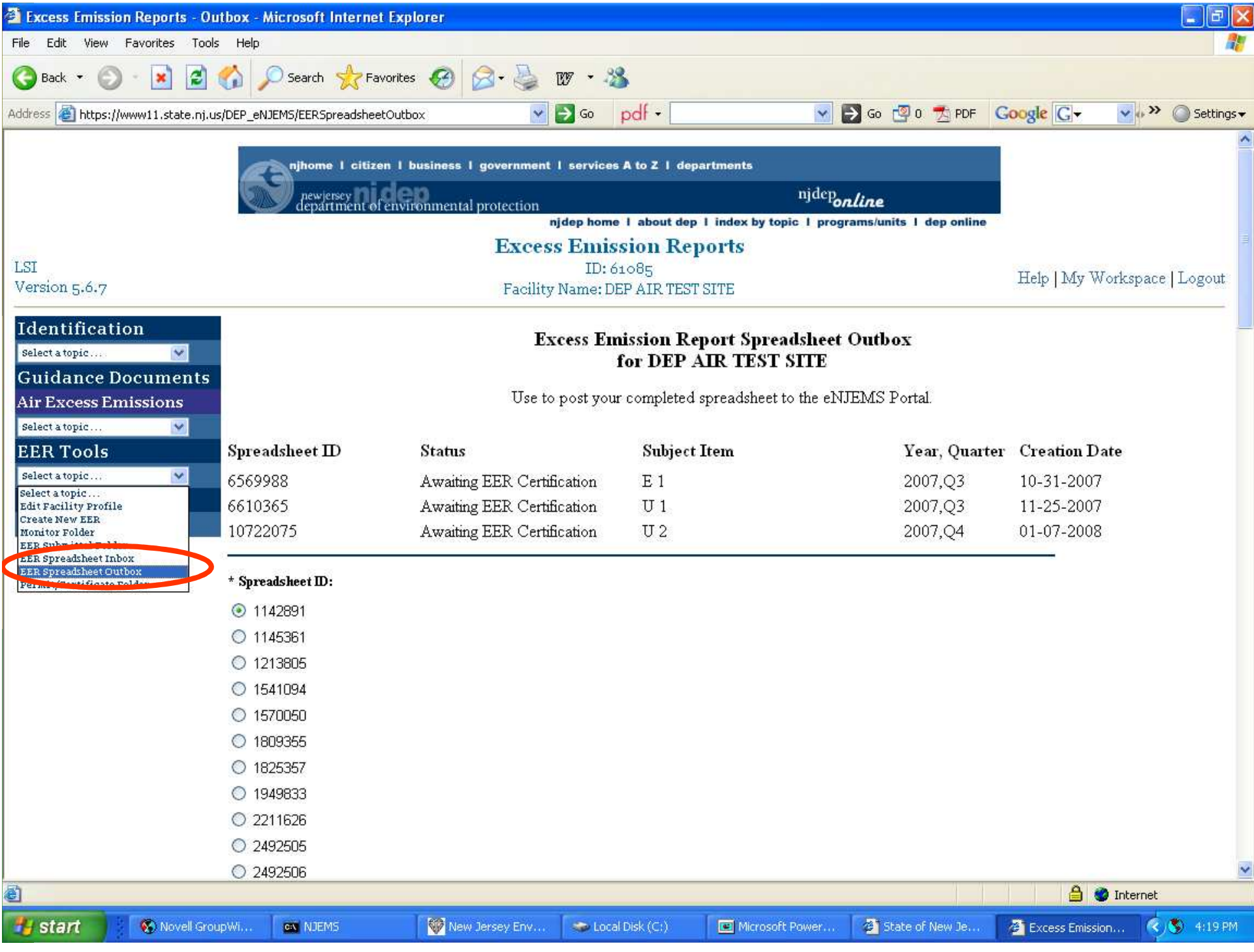

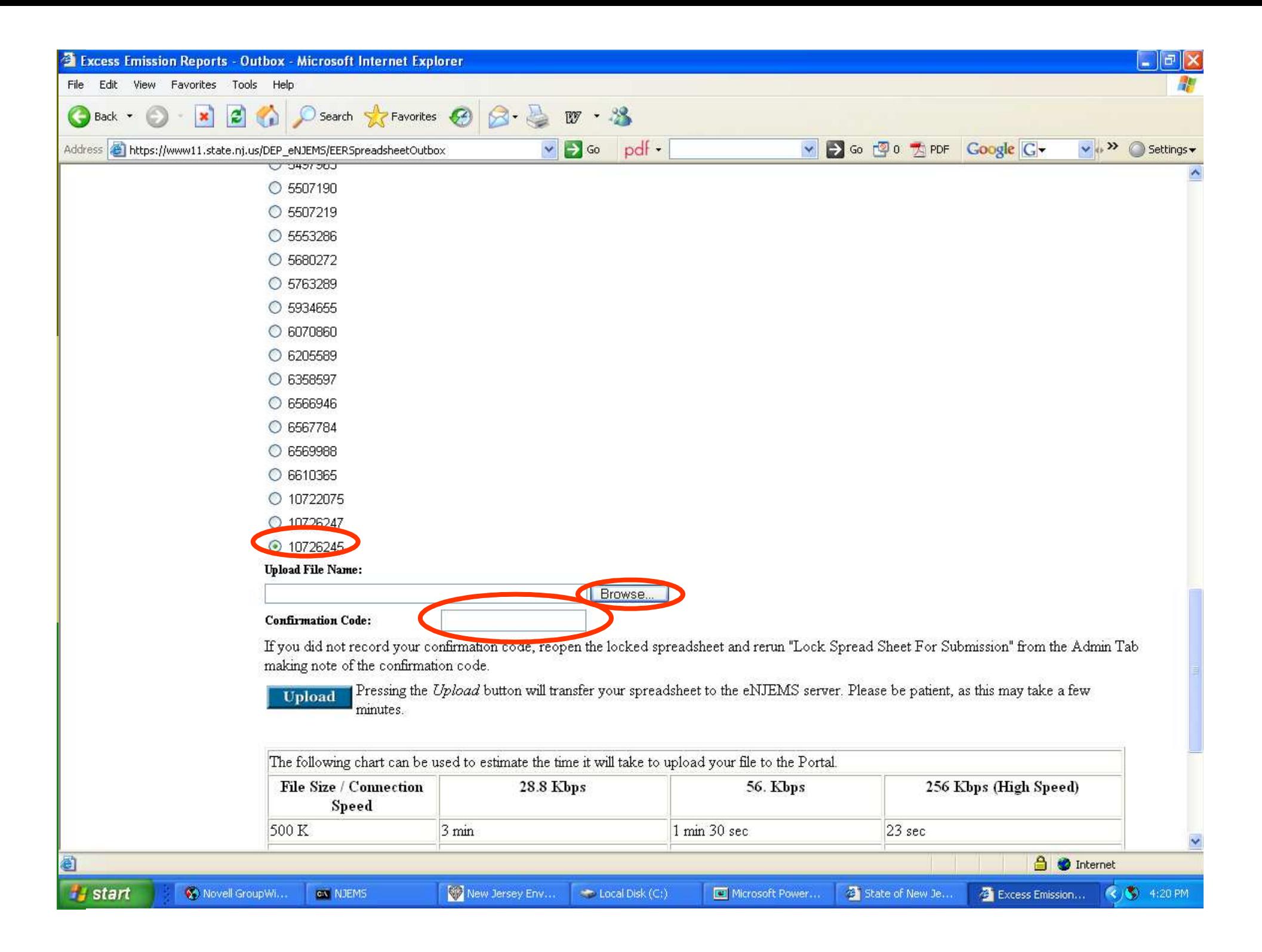

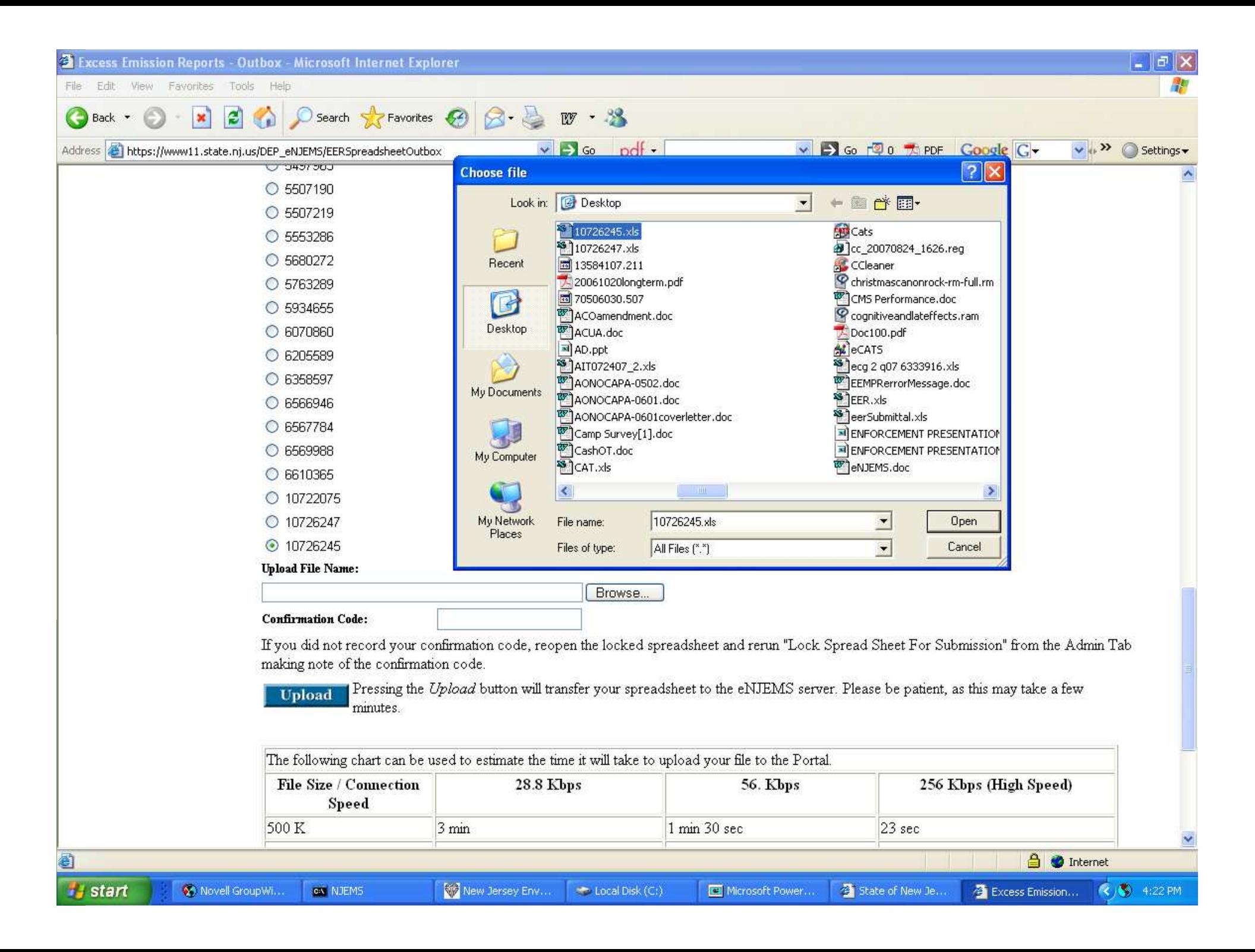

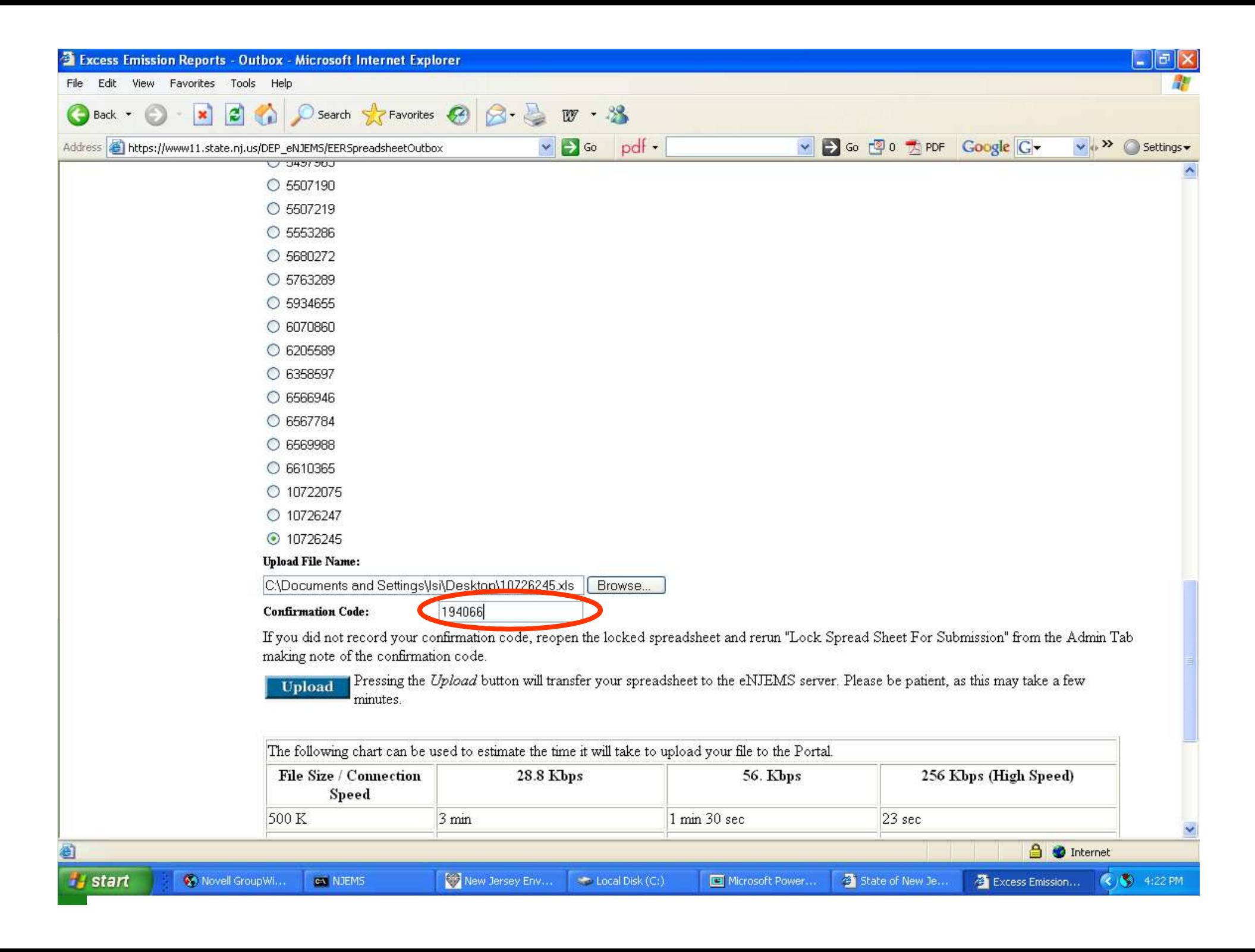

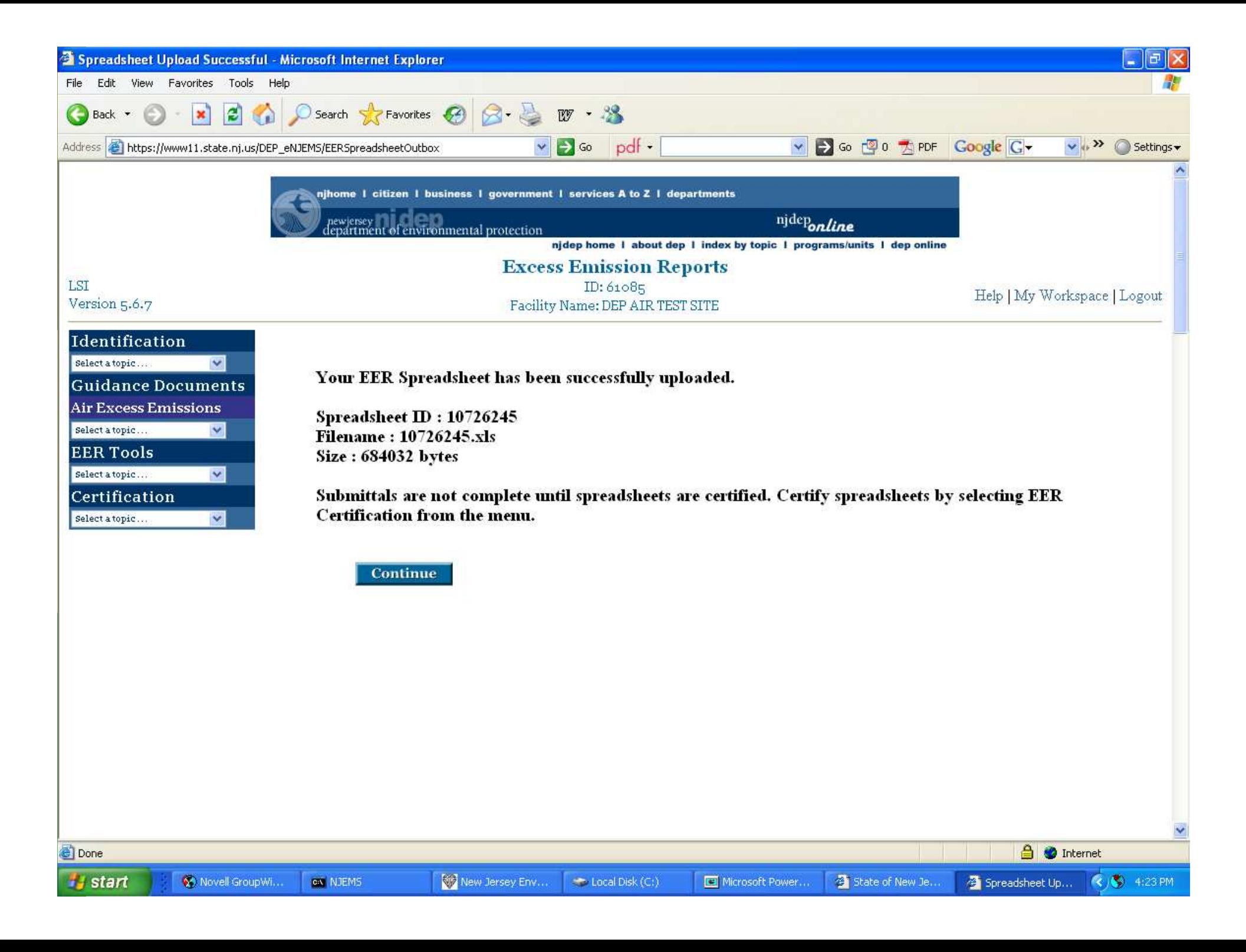

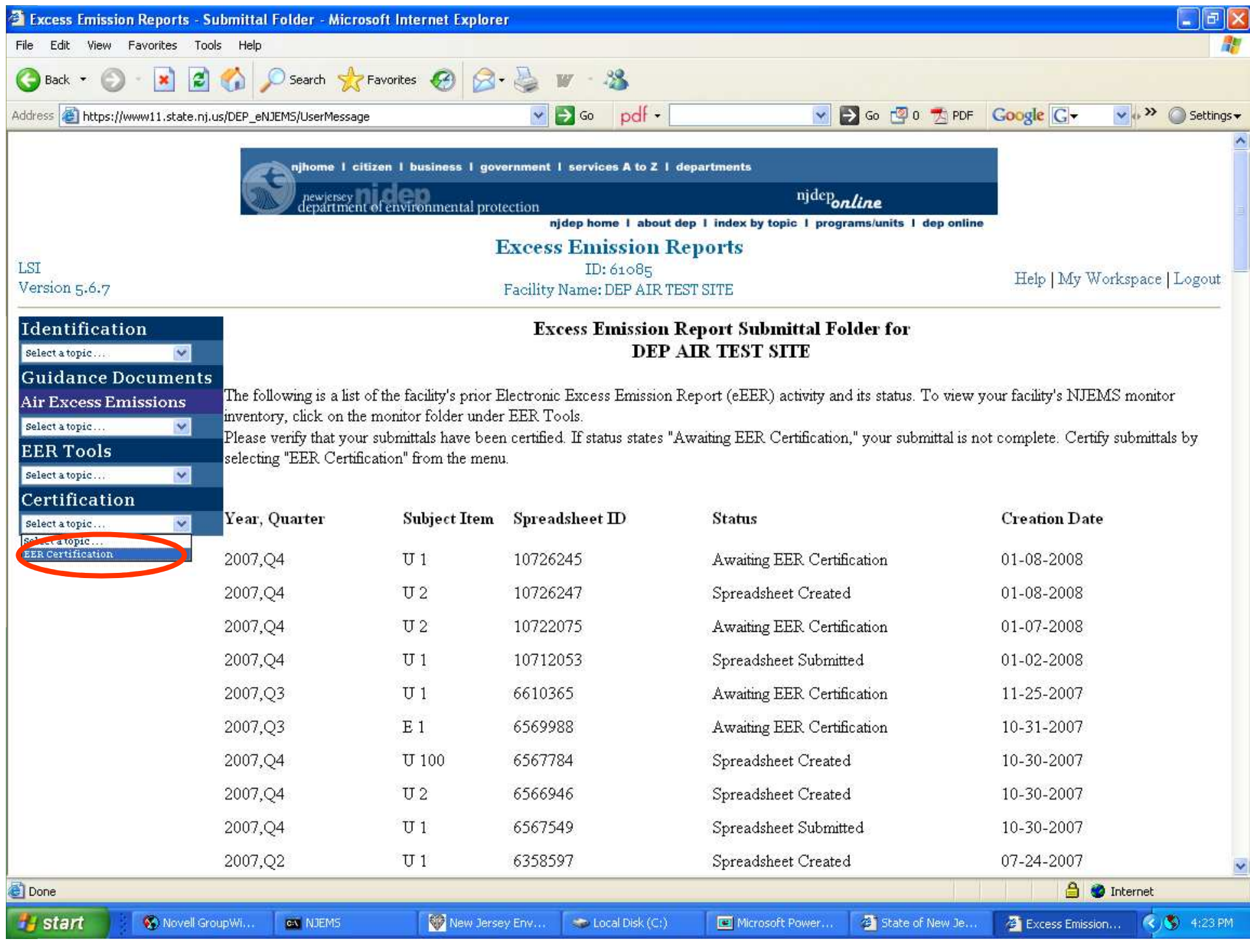

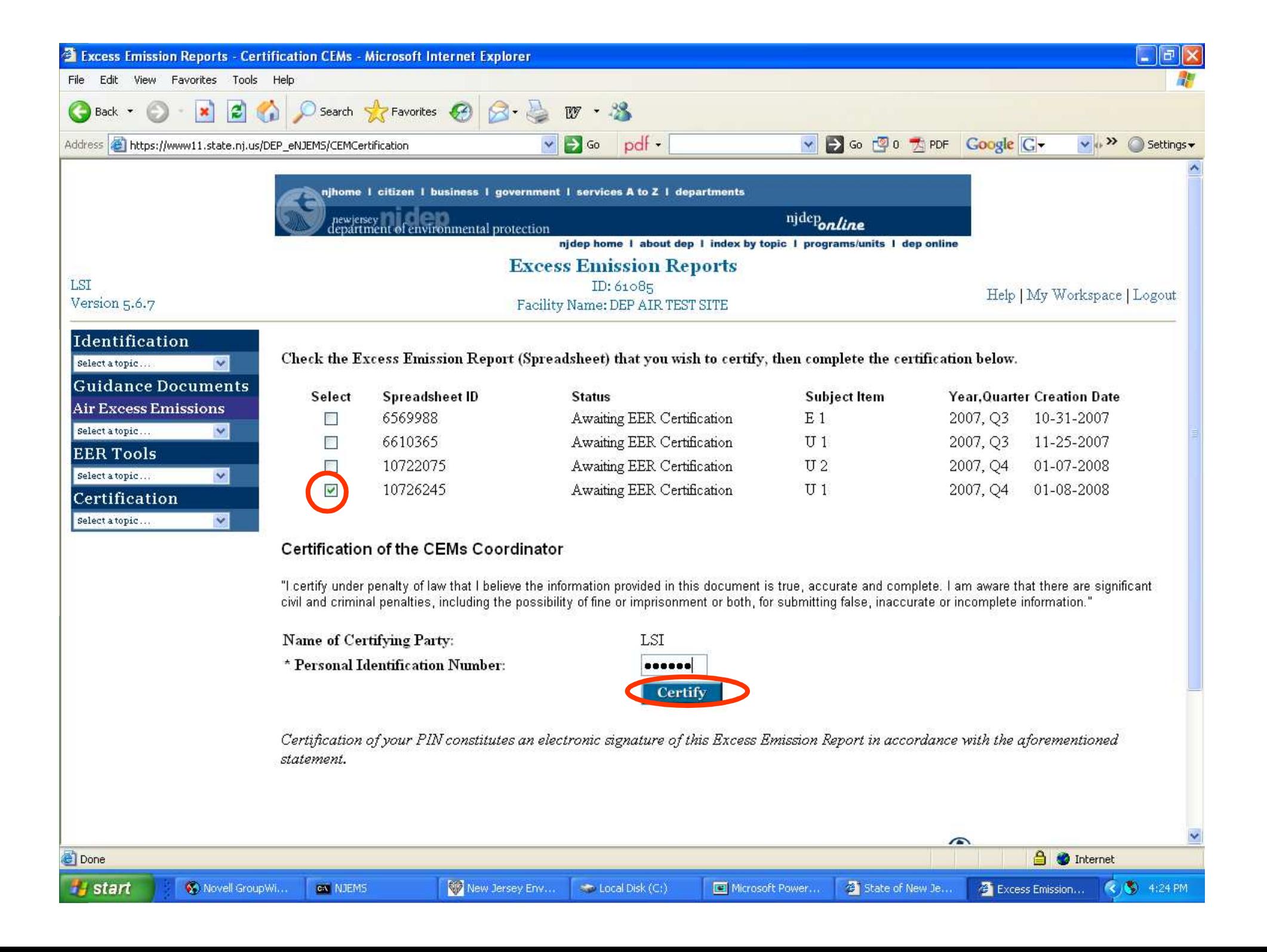

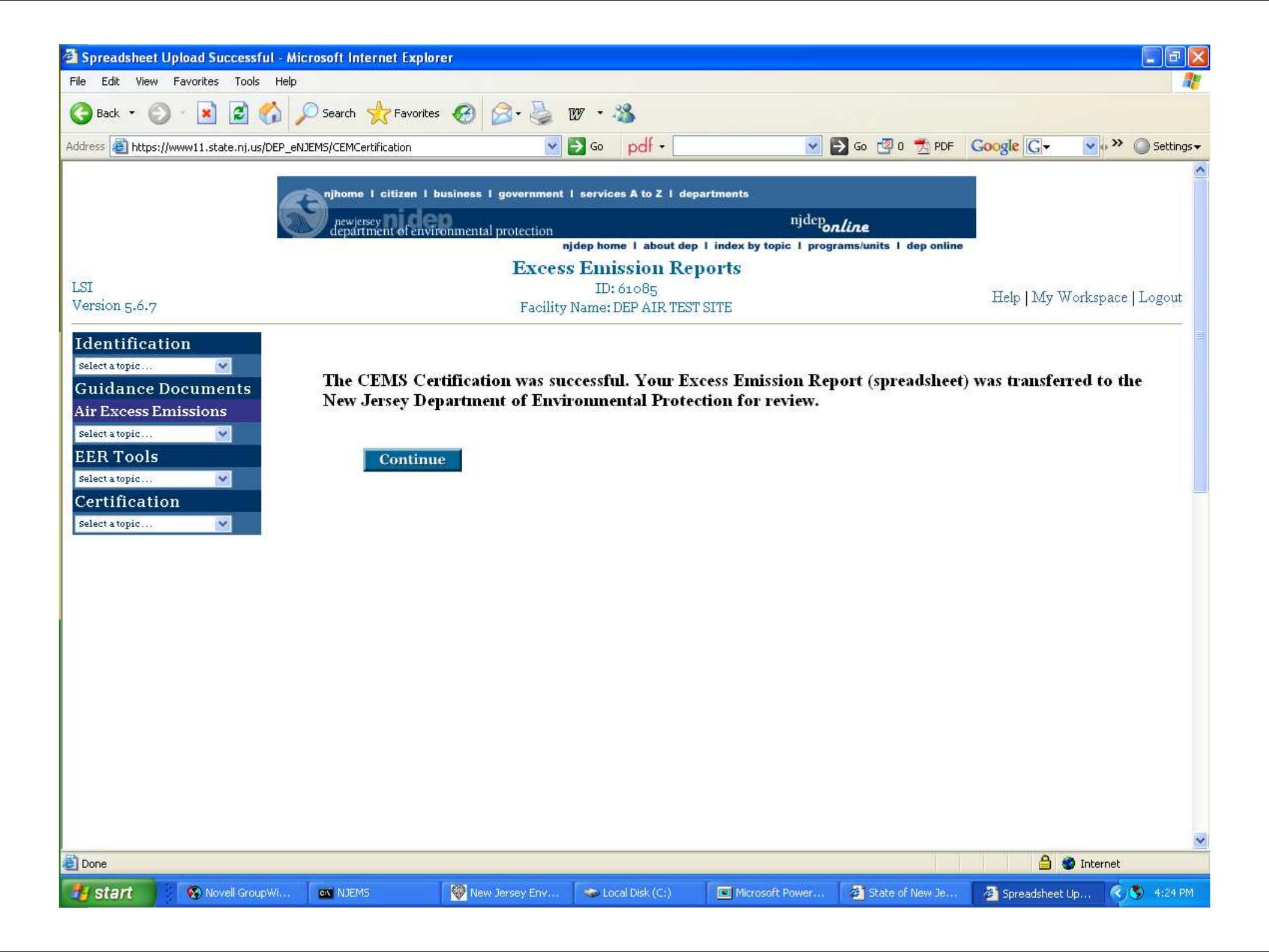

![](_page_48_Picture_3.jpeg)

## **AIR Compliance & Enforcement Regional Contact Information:**

![](_page_49_Picture_1.jpeg)

#### **Northern Regional Office**

**Vanessa Day, Manager**

**phone (973) 656-4444 7 Ridgedale Ave**

**fax (973) 656-4080 Cedar Knolls, NJ 07927**

 (Bergen, Essex, Hunterdon, Hudson, Morris, Passaic, Somerset, Sussex, Union, and Warren counties)

#### **Central Regional Office**

 **Christopher Odgers, Managerphone (609) 292-3187 Mail Code 22-03A Mail Code 22-03A fax (609) 292-6450 PO Box 420 401 East State St** (Burlington, Mercer, Middlesex, Trenton, NJ 08625-0420 Trenton, NJ 08625 Monmouth, and Ocean counties) (Standard Mail) (FedEx/UPS)

#### **Southern Regional Office**

**Richelle Wormley, Manager Suite 201phone** (856) 614-3601 **fax (856) 614-3613 2 Riverside Drive** (Atlantic, Camden, **Camden, NJ 08103** Gloucester, and Salem counties)

**One Port Center**